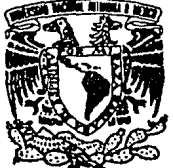

**FALLA US. CRIGEN** 

## UNIVERSIDAD NACIONAL AUTONOMA DE MEXICO

**FACULTAD** CIENCIAS D E

GIBBS SAMPLER

E Que para obtener el Titulo de ACTUARIA P  $\mathbf t$ Ś e  $\mathbf{n}$ r e я CAAMAÑO **MARIA ESTHER SIERRA** 

México, D.F. Agosto 1992

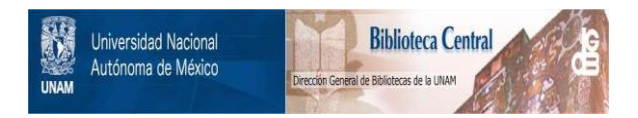

## **UNAM – Dirección General de Bibliotecas Tesis Digitales Restricciones de uso**

## **DERECHOS RESERVADOS © PROHIBIDA SU REPRODUCCIÓN TOTAL O PARCIAL**

Todo el material contenido en esta tesis está protegido por la Ley Federal del Derecho de Autor (LFDA) de los Estados Unidos Mexicanos (México).

El uso de imágenes, fragmentos de videos, y demás material que sea objeto de protección de los derechos de autor, será exclusivamente para fines educativos e informativos y deberá citar la fuente donde la obtuvo mencionando el autor o autores. Cualquier uso distinto como el lucro, reproducción, edición o modificación, será perseguido y sancionado por el respectivo titular de los Derechos de Autor.

### Contenido

#### **Introducción**

### CAPITULO l. El Algoritmo de Gibbs

1

25 27

28

1.1. Muestreo de Gibbs

**1.2. Fundamentos Matemáticos del Algoritmo** 

**1.3. Convergencia en el cnso bivarindo continuo** 

**I.4. El caso con más de dos variables** 

**1.5. Selección del tnmnño de k** 

#### CAPITULO II. Otros Algoritmos

**11.1. El Algoritmo de Rubin "Importance Sampling"** II.2. El Algoritmo de Data Augmentation

IIl.l. Aplicnción del Algoritmo de Gibbs

#### CAPITULO III. Aplicación

#### **Conclusiones Apéndice: Programas pnrn obtener lns muestras Referencias**  42 43 44

#### Introducción

La estadística puede ser considerada como un conjunto de métodos que son útiles para analizar adecuadamente conjuntos de datos y extraer conclusiones para, típicamente, alimentar un proceso de toma de decisiones. Actualmente los métodos estadísticos constituyen una herramienta necesaria en los más diversos campos de actividnd profesionnl. Dentro de la estadística, existen diferentes enfoques con los que se puede abordar un problema de inferencia, de entre ellos sobresalen los llamados frecuentista y baycsiano.

Históricamente, en el panorama cstndístico ha predominado el muy conocido enfoque frccuentistn (I\.endall Mnuricc Sir, *Tlw* ndmnccd *Tlicory* of *Stntistics, vol.II).* En este trabajo sin embargo, el contenido estadístico de la disensión se referirá ni enfoque bayesiano que si bien es más reciente, presenta ventajas metodológicas.

El enfoque bayesinno planten cualquier problema de inferencia como un problema de decisión: primeramente se establece el conjunto de decisiones u opciones nltcrnntivns  $D = \{d_1, d_2, \ldots, d_n\}$ , que debe ser exhaustivo y excluyente; para cada decisión  $d_i$  se establece el conjunto de sucesos inciertos  $\{\theta_{i1}, \theta_{i2}, \ldots\}$  mutuamente excluyentes que condicionan las consecuencias  ${c_{i1}, c_{i2}, \ldots}$  de cada una de las decisiones. El problema de decisión consiste entonces en elegir una opción del conjunto  $D$  sin saber cuál de los sucesos inciertos tendrá lugar. Este enfoque establece una base axiomática para la solución de estos problemas y como consecuencia de los axiomas el decisor debe especificar una medida de probabilidad que describa la información que posee sobre la verosimilitud de los distintos sucesos inciertos, y una función de utilidad, para medir sus preferencias entre las posibles consecuencias de cada opción. El criterio de decisión (el criterio de Daycs) consiste en elegir aquella opción que maximice la utilidad espcrnda.<sup>1</sup> dada por:

$$
u^*(d_i) = \sum_{j=1}^{m_i} u(c_{ij})p(\theta_{ij})
$$
 (1)

donde:

- 1 -

 $u^*(d_i)$  denota la utilidad esperada de  $d_i$ .

 $u(c_{ij})$  denota la utilidad que tiene para el decisor la consecuencia  $c_{ij}$ 

 $p(\theta_{ij})$  es la probabilidad del suceso incierto  $\theta_{ij}$  que origina el decisor al momento de tomar la decisión.

 $m_i$  indica el número de sucesos inciertos para la decisión  $d_i$ .

En lo que se refiere a ln medido. de probabilidad es rn.zonnble suponer que cstn será nsignnda de acuerdo n ln información disponible. De esta manera, si ln informnción se basa esencialmente en resultados muestrales previos, las probabilidades asignadas podrían bnsnrsc en lns frecuencias rdativa.s, si por otra parte, la información procede de la percepción de determinadas simetrías se puede esperar una asignación que utilice la definición chísica de probabilidad y si no se presenta ninguno de los casos anteriores, mediante unn nprccinción subjetiva del dccisor.

Ahora. bien, cunudo se cuenta con información ndicionnl sobre los sucesos inciertos csn. información se incorporn para modificar o nctunliznr las prolinhilidndes iniciales  $p(\theta_{ij})$   $j=1,...,m_i$ ,  $i=1,...,n$ .

Así, si se llnma *X* a. In información adicional, los nuevos \'alares de las probahilidades asignadas a los sucesos inciertos, después de haber obtenido la información  $X$ , serán  $p(\theta_{ij}|X)$   $j = 1, ..., m_i$ ,  $i = 1, ..., n$ . Utilizando el teorema de Bayes se pueden obtener estas probabilidades, llamadas finales, a partir de las probabilidades iniciales  $p(\theta_{ij})$   $j = 1, ..., m_j$ ,  $i = 1, ..., n$ , y de la relación que existe entre X y los sucesos inciertos  $\theta_{ij}$ ; esto es;  $P(X|\theta_{ij})$  que se conoce como la función de verosimilitud de  $\theta_{ij}$ . En resumen,

$$
P(\theta_{ij}|X) = \frac{P(\theta_{ij})P(X|\theta_{ij})}{P(X)}
$$
(2)

donde  $P(X)$  es la función de probabilidad marginal de X. Equivalentemente y puesto que  $P(X)$  no depende de  $\theta$ , se tiene que

- 2 -

$$
P(\theta_{ij}|X) \propto P(\theta_{ij})P(X|\theta_{ij})
$$
\n(3)

como función de  $\theta_{ij}$ , en donde la constante de proporcionalidad se puede calcular utilizando la expresión

$$
\int_{-\infty}^{\infty} P(\theta_{ij}|X)d\theta_{ij} = 1
$$
\n
$$
\left(\sum_{i} P(\theta_{ij}|X) = 1\right)
$$
\n(4)

según se trate de un caso continuo o discreto. En particular, entonces, si *Bij* es continuo y e denota ln constante referida, se tiene que

$$
c = \int P(\theta_{ij}) P(X|\theta_{ij}) d\theta_{ij}
$$
 (6)

Esta última expresión puede ser resuelta en muchos casos con procedimientos n· nn1íticos. Sin embargo, no es raro que se requieran métodos numéricos. Tcnieudo las distribuciones finales puede calcularse para cada decisión la utilidad esperada y finnlmcntc es posible tomar In decisión que la maximice.

Hay que hacer notar que las probabilidades finales no sólo son útiles para obtener utilidades esperadas sino también para obtener características concretas de la distribución correspondiente, como In esperanza, la varianza y en general expresiones del tipo:

$$
\int_{\Theta} P(\theta|X)g(\theta)d\theta\tag{7}
$$

donde  $g(\theta)$  es una función totalmente conocida de  $\theta$ . Estos resúmenes son de ayuda para describir algunos aspectos particulares del conocimiento que se posee sobre  $\theta$ .

En ocasiones la distribución de *X* no sólo depende de un suceso incierto de interés (parámetro de interés), sino también de otros,  $\omega_1, \omega_2, \ldots, \omega_n$ , de manera que la información relevante tiene una distribución de probabilidad  $P(X|\theta,\omega_1,\ldots,\omega_n)$ . En estos

- 3 -

en.sos, para. obtener In. correspondiente distribución finn.l marginal de *8* es necesario tener una distribución inicial conjunta para  $\theta$ ,  $\omega_1, \ldots, \omega_n$ , aplicar el teorema de Bayes, encontrar la constante de proporcionalidad y posteriormente marginalizar, esto es:

$$
P(\theta, \omega_1, \ldots, \omega_n | X) \propto P(X | \theta, \omega_1, \ldots, \omega_n) P(\theta, \omega_1, \ldots, \omega_n)
$$
 (8)

$$
P(\theta,\omega_1,\ldots,\omega_n|X)=\frac{1}{c}P(X|\theta,\omega_1,\ldots,\omega_n)P(\theta,\omega_1,\ldots,\omega_n) \qquad (9)
$$

donde

$$
c = \int P(\theta, \omega_1, \dots, \omega_n) P(X | \theta, \omega_1, \dots, \omega_n) d\theta d\omega_1 \dots d\omega_n \tag{10}
$$

y posteriormente obtener:

$$
P(\theta|X) = \int_{\omega_n} \int_{\omega_{n-1}} \cdots \int_{\omega_1} P(\theta, \omega_1, \dots, \omega_n | X) d\omega_1 d\omega_2 \dots d\omega_n \tag{11}
$$

Al igual que  $(6)$ , la expresión  $(11)$  puede ser resuelta mediante procedimientos nnnlíticos 1 o bien por métodos numéricos.Es de notar que en cualquier *caso* In difi· cultad típicamente aumenta con el número de parámetros secundarios  $(\omega_1, \ldots, \omega_n)$ .

En los últimos años ha aparecido en la literatura otro tipo de métodos pnrn resolver este problema, que utiliza algoritmos de muestreo y simulación. Algunos de ellos son el conocido método de Montecarlo, el algoritmo "the Data Auguientation" descrito por Tanner y Wong (1987), el "Gibbs Sampler" introducido por Geman y Geman (1984) y el "Importance Sampling" propuesto por Rubin (1987).

La finalidad de este trabajo es analizar el algoritmo "Gibbs sampler" además de comentar brevemente los otros dos algoritmos.

 $\sqrt{-}$ 

#### CAPITULO I

#### Muestreo de Gibbs

Como se mencionó anteriormente, en ocasiones la función de distribución de la información adicional depende no sólo del suceso o parámetro de interés. En tal caso y como resultado de la aplicación del teorema de Bayes, se obtiene la probabilidad final conjunta  $P(\theta, \omega_1, \dots, \omega_n | X)$  a partir de la cual, vía marginalización, se debe obtener  $P(\theta|X)$ . En lugar de calcular o aproximar numéricamente la integral que da origen a  $P(\theta|X)$ , el Gibbs sampler genera una muestra aleatoria  $\theta^{(1)}, \ldots, \theta^{(m)} \sim P(\theta|X)$  sin requerir para ello la función  $P(\theta|X)$ ; con un argumento que se basa en la ley de los grandes números, esta muestra se utiliza para calcular características tales como la media, varianza y en general expresiones del tipo  $\int P(\theta|X)g(\theta)d\theta$  donde  $g(\theta)$  es una función totalmente conocida de  $\theta$ . La forma para aproximar las expresiones de este tino es como sigue:

$$
\widehat{E}(g(\theta)) = \frac{1}{m} \sum_{i=1}^{m} g(\theta^{(i)})
$$
\n(12)

En lo que sigue, primero se describe, en términos generales, el algoritmo para el caso de 2 variables,  $\theta$  y  $\omega$ . Se aplica a un ejemplo particular y posteriormente se desarrolla el caso para N variables. Por facilidad,  $P(\theta|X)$  se sustituye por  $f_{\Theta}(\theta)$  en lo que sigue.

Para dos variables  $(\theta, \omega)$ , el Gibbs sampler genera una muestra de  $f_{\Theta}(\theta)$  a partir de las distribuciones condicionales  $f_{\Theta|W}(\theta|\omega)$  y  $f_{|V|\Theta}(\omega|\theta)$ . Es decir, para aplicar este algoritmo es necesario tener disponibles las distribuciones condicionales en el sentido de que dado un valor de la variable que condiciona debe ser posible generar correcta y eficientemente observaciones de la variable que está condicionada.

El primer paso es dar un valor inicial específico  $\omega = \omega_0$ ; con éste y mediante un proceso iterativo se obtiene una secuencia de Gibbs de valores

$$
v_0, \theta_0, \ldots, \omega_k, \theta_k \tag{13}
$$

- 5 -

El proceso iterativo es el siguiente: teniendo  $\omega = \omega_0$ , este se sustituye en  $f_{\Theta}$ <sub>[w</sub>( $\theta$ ] $\omega$ ). A partir de  $f_{\Theta|W}(\theta|\omega = \omega_0)$  se genera un valor  $\theta = \theta_0$  que se utiliza en  $f_{W|\Theta}(\omega|\theta)$  para obtener  $f_{W1\Theta}(\omega|\theta = \theta_0)$ . De nuevo, se genera un valor  $\omega = \omega_1$  que se emplea para obtener un valor  $\theta = \theta_1$  y así sucesivamente hasta obtener a  $\omega_k$  y a  $\theta_k$ .

Al proceso que permite generar (13) se le conoce como "Gibbs sampling". Posteriormente se verá que bajo ciertas condiciones, la distribución de  $\theta_k$  converge a  $f_{\Theta}(\theta)$ conforme  $k \to \infty$ . Así, para k suficientemente grande la observación final de (13) se puede considerar una muestra de tamaño uno para  $f_{\Theta}(\theta)$ . Si se repite m veces este procedimiento se obtiene la muestra  $\theta_k^{(1)}, \theta_k^{(2)}, \ldots, \theta_k^{(m)}$  de  $f_\Theta(\theta)$  con la que se pueden calcular nproximncioncs del tipo (12).

Por otra parte, con los valores  $\omega_k^{(1)}, \theta_k^{(1)}, \ldots, \omega_k^{(m)}, \theta_k^{(m)}$  es posible estimar  $f_{\Theta}(\theta)$  por medio de ln expresión:

$$
f_{\Theta}(\theta) = \frac{1}{m} \sum_{i=1}^{m} f(\theta | \omega = \omega_k^{(i)})
$$
 (14)

donde  $\omega_k^{(1)}, \ldots, \omega_k^{(m)}$  es la muestra de  $f_W(\omega)$  obtenida mediante el mismo algoritmo. *Ejemplo:* 

Sean  $\Theta$  y *W* variables aleatorias tales que su f.d.p. conjunta es la siguiente:

$$
f_{\Theta W}(\theta,\omega) \propto {n \choose \theta} \omega^{\theta + a - 1} (1 - \omega)^{n - \theta + b - 1}
$$
 (15)

con  $\theta=0,1,2,\ldots, n, \quad 0 \leq \omega \leq 1$ 

Se desea obtener la f.d.p de  $\Theta$ , donde  $n, a, b$  son enteros positivos conocidos. Se puede observar en (15) que para todo valor fijo  $\omega = \omega_0$  se tiene que:

$$
f_{\Theta|W}(\theta|\omega=\omega_0) \propto {n \choose \theta} \omega_0^{\theta+a-1} (1-\omega_0)^{n-\theta+b-1}
$$
  
 - 6 -

**como !unción de** *6.* **Más aun,** 

$$
f_{\Theta|W}(\theta|\omega=\omega_0) \propto {n \choose \theta} \omega_0^{\theta} (1-\omega_0)^{n-\theta} [\omega_0^{\alpha-1}(1-\omega_0)^{b-1}]
$$

**de manera que necesariamente,** 

$$
f_{\Theta|W}(\theta|\omega=\omega_0)=\binom{n}{\theta}\omega_0^{\theta}(1-\omega_0)^{n-\theta}
$$

**En otras palabras, dado**  $\omega = \omega_0$ **,**  $\Theta \sim Bin(\omega_0, n)$ **. Por otra parte, para todo valor** fijo  $\theta = \theta_0$  se tiene

$$
f_{W|\Theta}(\omega|\theta=\theta_0) \propto {n \choose \theta_0} \omega^{\theta_0+a-1} (1-\omega)^{n-\theta_0+b-1}
$$

**como función de** *w.* **De hecho se tiene que** 

$$
f_W|_{\Theta}(\omega|\theta=\theta_0)\propto \omega^{\theta_0+a-1}(1-\omega)^{n-\theta_0+b-1}
$$

de modo que la distribución condicional de  $\omega$ , dado  $\theta = \theta_0$ , resulta una Beta( $\theta_0$  +  $a, n - \theta_0 + b$ ). Es decir,

$$
f_{W|\Theta}(\omega|\theta = \theta_0) = \frac{\Gamma(a+b+n)}{\Gamma(\theta_0+a)\Gamma(n-\theta_0+b)}\omega^{\theta_0+a-1}(1-\omega)^{n-\theta_0+b-1}
$$

En este ejemplo, la f.d.p de  $\Theta$  puede ser obtenida analíticamente:

$$
f_{\Theta}(\theta) \propto \int {n \choose \theta} \omega^{\theta + a - 1} (1 - \omega)^{n - \theta + b - 1} d\omega
$$

$$
f_{\Theta}(\theta) \propto {n \choose \theta} \frac{\Gamma(\theta + a)\Gamma(n - \theta + b)}{\Gamma(n + a + b)}
$$

Pero

$$
\frac{{n \choose \theta} \Gamma(\theta + a) \Gamma(n - \theta + b)}{\Gamma(n + a + b)} = \frac{n! (\theta + a - 1)! (n - \theta + b - 1)!}{\theta! (n - \theta)! (n + a + b - 1)!} \n= [\frac{n! (b - 1)! (a - 1)!}{(n + a + b - 1)!}][\frac{\theta + a - 1)!}{\theta! (a - 1)!}][\frac{(n - \theta + b - 1)!}{(n - \theta)! (b - 1)!}] \n= \frac{\Gamma(b) \Gamma(a) n!}{\Gamma(n + a + b)} {\theta \choose \theta} {n - \theta + b - 1 \choose n - \theta} \n= 7 - 1
$$

Sea c la constante de proporcionalidad, como  $\theta = 0, 1, \ldots, n$  tiene que suceder que:

$$
c \frac{\Gamma(b)\Gamma(a) n!}{\Gamma(n+a+b)} \sum_{\theta=0}^{n} {\theta+a-1 \choose \theta} {n-\theta+b-1 \choose n-\theta} = 1
$$

pero  $\sum_{\theta=0}^n {\binom{\theta+q-1}{\theta}} {\binom{n+\theta+b-1}{n-\theta}} = {\binom{a+b+n-1}{n}}$  (Feller,1972 pág 122), quedando la **expresión anterior como** 

$$
c \frac{\Gamma(b)\Gamma(a) n!}{\Gamma(n+a+b)} \frac{\Gamma(a+b+n)}{\Gamma(n+1)\Gamma(a+b)} = 1
$$

**teniendo que** 

$$
c = \frac{\Gamma(a+b)}{\Gamma(a)\Gamma(b)}
$$

por lo que

$$
f_{\Theta}(\theta) = {n \choose \theta} \frac{\Gamma(a+b)\Gamma(\theta+a)\Gamma(n-\theta+b)}{\Gamma(a)\Gamma(b)\Gamma(n+a+b)}
$$

**En cualquier caso, pnra utiliznr el Gibbs Snmpler es necesario fijar n1 a,** *b.* **Como ilustración, sean**  $n = 16$ **,**  $a = 2$  **<b>y**  $b = 4$ ; sustituyendo estos valores en  $f_{\Theta|W}(\theta|\omega)$  **y**  $f_{[V|G}(\omega|\theta)$ :

$$
f_{\Theta|W}(\theta|\omega) = {16 \choose \theta} \omega^{\theta} (1-\omega)^{16-\theta}
$$

$$
f_{W|\Theta}(\omega|\theta) = \frac{\Gamma(22)\omega^{\theta+1}(1-\omega)^{19-\theta}}{\Gamma(\theta+2)\Gamma(20-\theta)}
$$

Dando un valor inicial arbitrario a  $\omega$  (por ejemplo 0.5), éste se sustituye en  $f_{\Theta\parallel W}(\theta|\omega)$ **para que de este modo se genere un valor**  $\theta = \theta_0$  **y así sucesivamente hasta obtener a**  $w_k$  **y**  $\theta_k$ . Este proceso iterativo se repitió  $m = 500$  veces con  $k = 10$ . Los resultados se **pueden ver en la siguiente página.** 

- 8 -

VALORES DE O Y W OBTENIDOS MEDIANTE EL PROCEMIENTO DE GIBBS  $CON K = 10 Y M = 500$ 

|          | ۰              | Ŵ                    | ë              | w                    | ō      | w        | Θ  | w        | ø  | w        |
|----------|----------------|----------------------|----------------|----------------------|--------|----------|----|----------|----|----------|
| 1        | з              | 0.115113             | 5              | 0.286217             | 5      | 0.410210 | 5  | 0.552941 | 3  | 0.163279 |
| 2        | 4              | 0.259412             | 8              | 0.430294             | 1      | 0.254096 | 4  | 0.258230 | 4  | 0.327596 |
| 3        | 2              | 0.242164             | 6              | 0.315273             | 8      | 0.605315 | з  | 0.080354 | 11 | 0.574936 |
| 4        | 8              | 0.511483             | 10             | 0.478660             | з      | 0.143516 | 6  | 0.219545 | 13 | 0.346986 |
| 5        | 2              | 0.208672             | 7              | 0.378425             | e      | 0.291175 | 2  | 0.257301 | 8  | 0.279196 |
| 6        | ٥              | 0.103247             | 6              | 0.346220             | 4      | 0.330110 | 5  | 0.493491 | 12 | 0.733847 |
| 7        | g              | 0.534682             | 8              | 0.590837             | 4      | 0.355206 | 5  | 0.511736 | 9  | 0.383000 |
| 8        | 2              | 0.145538             | 5              | 0.428457             | ٥      | 0.037002 | 9  | 0.661328 | 4  | 0.364015 |
| 9        | 7              | 0.204888             | $\overline{2}$ | 0.259518             | 4      | 0.222238 | 5  | 0.541212 | 5  | 0.314541 |
| 10       | $\overline{2}$ | 0.077084             | Đ              | 0.603253             | з      | 0.164046 | 1  | 0.121212 | 12 | 0.733460 |
| 11       | 1              | 0 088552             | 1              | 0.121437             | 5      | 0.372725 | 7  | 0.573619 | 4  | 0.315117 |
| 12       | 1              | 0.363297             | 11             | 0.482283             | 4      | 0.159084 | a  | 0.262558 | 4  | 0.423855 |
| 13       | 15             | 0.816245             | з              | 0.192874             | 2      | 0.221371 | 2  | 0.166818 | ٥  | 0.237046 |
| 14       | 1              | 0.237135             | 4              | 0.282121             | 4      | 0.180655 | 4  | 0.320999 | 2  | 0.182895 |
| 15       | 1              | 0.172725             | з              | 0.274158             | 7      | 0.412353 | 6  | 0.441452 | 8  | 0.432168 |
| 16       | 4              | 0.328918             | ø              | 0.619407             | 13     | 0.694879 | 5  | 0.179575 | 10 | 0.602010 |
| 17       | B              | 0.406681             | Đ              | 0.526758             | 11     | 0.544427 | O  | 0.174253 | 5  | 0.347967 |
| 18       | 4              | 0.132046             | G              | 0.339415             | Ð      | 0.377428 | з  | 0.351192 | 7  | 0.570484 |
| 19       | 5              | 0.210935             | 4              | 0.182717             | 7      | 0.526323 | 7  | 0.231048 | з  | 0.284263 |
| 20       | 7              | 0.292706             | 8              | 0.596973             | 4      | 0.244902 | 4  | 0.337114 | 11 | 0 493481 |
| 21       | 12             | 0.587001             | 5              | 0.355178             | 11     | 0.702968 | 11 | 0.544392 | 5  | 0.375328 |
| 22       | з              | 0.194497             | 6              | 0.306477             | 3      | 0.206499 | 2  | 0.038959 | 8  | 0.395721 |
| 23       | 7              | 0.522415             | 2              | 0.468320             | 4      | 0.282675 | 8  | 0.462820 | 5  | 0.222759 |
| 24       | 6              | 0.640611             | 5              | 0.493555             | 5      | 0.458595 | з  | 0.201328 | 1  | 0.290835 |
| 25       | G              | 0.328571             | 7              | 0.414344             | 10     | 0.573405 | 1  | 0.110289 | 7  | 0.444818 |
| 26       | 6              | 0.341998             | 7              | 0.462274             | 4      | 0.359151 | 10 | 0.501539 | 14 | 0.609092 |
| 27       | 0              | 0.054330             | 4              | 0.117820             | 2      | 0.038251 | 7  | 0.219882 | 2  | 0.062375 |
| 28       | з              | 0.272211             | 4              | 0.424043             | 7      | 0.333579 | 7  | 0.330879 | 4  | 0.427533 |
| 29       | 6              | 0.545706             | 5              | 0.456287             | 9      | 0.614638 | 9  | 0.393814 | 7  | 0.697307 |
| 30       | ٥              | 0.024475             | 2              | 0.219723             | o      | 0.091917 | 9  | 0.530302 | 12 | 0 626822 |
| 31       | 7              | 0.402892             | з              | 0.253782             | з      | 0.085696 | 7  | 0.422965 | 7  | 0.482114 |
| 32       | 8              | 0.456313             | $\overline{2}$ | 0.241879             | 6      | 0.322910 | 13 | 0.520106 | 5  | 0.436997 |
| 33       | 8              | 0.481373             | 8              | 0.382035             | з      | 0.240872 | з  | 0.164681 | 1  | 0.194786 |
| 34       | 4              | 0.331116             | з              | 0.286005             | 10     | 0.599747 | 2  | 0.343376 | 5  | 0.233395 |
| 35<br>36 | 8<br>1         | 0.300867             | 8              | 0.486791             | з      | 0.111428 | 10 | 0.638174 | 11 | 0.449590 |
| 37       |                | 0.185140             | 9              | 0.449767             | 5      | 0.236060 | 2  | 0.196303 | 6  | 0.259378 |
| œ        | 12<br>10       | 0.583776             | 5              | 0.548725             | 5      | 0.258232 | 6  | 0.321735 | 4  | 0.222777 |
| 39       | 4              | 0.562126<br>0.163585 | 10             | 0.541952             | 13     | 0.718174 | 2  | 0.097715 | 5  | 0.346830 |
| 40       | 7              | 0.403121             | 4              | 0.148377             | 5      | 0.293860 | 8  | 0.566323 | 9  | 0.464028 |
| 41       | з              | 0.071772             | 6              | 0.282918             | з      | 0.140818 | ٥  | 0.062316 | 6  | 0.290698 |
| 42       | 2              | 0.272259             | 1              | 0.112068             | 3      | 0.120121 | 5  | 0.242205 | 1  | 0.186264 |
| 43       | з              | 0.270274             | з              | 0.208897             | 5      | 0.380491 | ٥  | 0.039854 | 4  | 0.239997 |
| 44       | 5              | 0.437152             | e<br>8         | 0.509396             | 13     | 0.529291 | 4  | 0.216012 | 11 | 0.607602 |
| 45       | 6              | 0.384832             | 8              | 0.555055             | 7      | 0.368839 | 7  | 0.339479 | 6  | 0.174053 |
| 46       | 2              | 0.149494             | 6              | 0.430651<br>0.364747 | з      | 0.054213 | 1  | 0.129597 | 4  | 0.229122 |
| 47       | 5              | 0.401020             | 4              | 0.193226             | 6      | 0.425328 | 5  | 0.250818 | 6  | 0,481923 |
| 48       | 7              | 0.529321             | 1              | 0.065497             | 1<br>6 | 0.100095 | 6  | 0.375903 | 2  | 0080848  |
| 49       | 7              | 0.276248             | 12             | 0.612040             | 4      | 0.445153 | 5  | 0.219276 | 5  | C 241515 |
| 50 I     | з              | 0.251721             | 1              | 0.140840             | 2      | 0.234385 | 8  | 0.330491 | 8  | 0.299138 |
|          |                |                      |                |                      |        | 0.109176 | з  | 0.071414 | 4  | 0.398860 |

### VALORES DE e Y W OBTENIDOS MEDIANTE EL PAOCEMIENTO DE GIBBS CON K=10 Y M=500

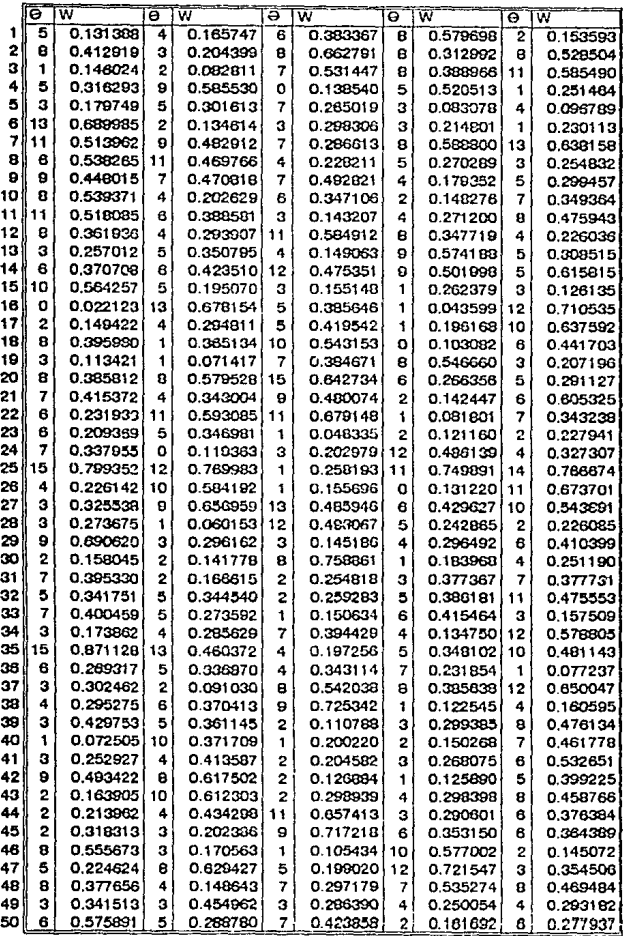

l,

 $\frac{1}{2}$ 

## GRAFICA COMPARATIVA

DE LA DISTRIBUCION DE <del>0</del>

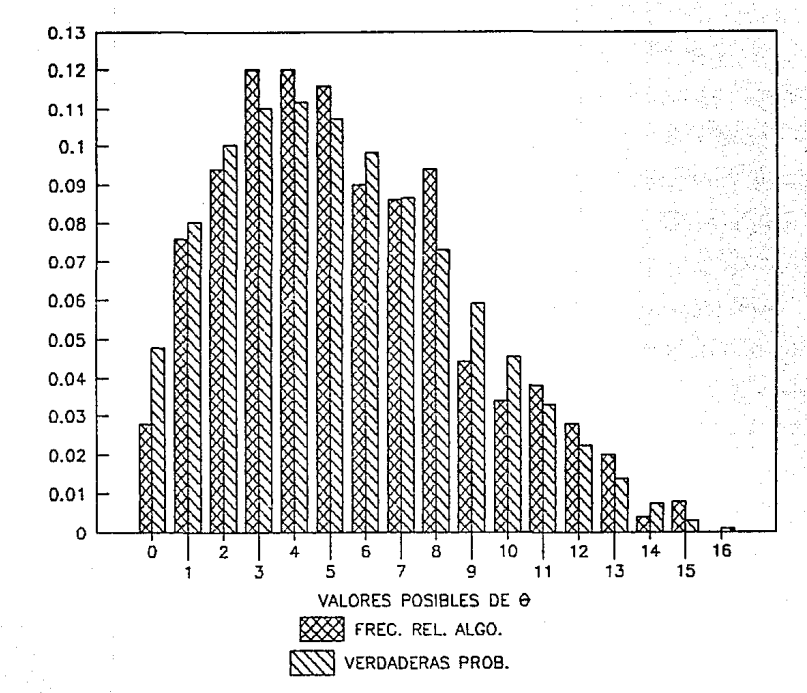

ننا<br>9 è. ية

#### Fundamentos Mntcmáticos del Algoritmo.

Todos los autores de diversos artículos (por ejemplo Gelfand (1990 n), Gclfand (1990 b ), Zeger (1990)} que hacen uso del Gibbs Sampler dentro de su investigación dnn como refencia pricipal el artículo de Geman y Geman (1981), en donde se demuestra la convergencia del algoritmo; esta demostración, es obscura y complejn pnra desnrrollnr aquí, pues, además de no utilizar un lenguaje estadístico, hace uso de conceptos de reconstrucción de imágenes digitales, redes ncuronnles y sistemas expertos.

Posteriormente, npnrece en la literatura estadística, el artículo de Tnnncr y Wong (1987), quienes desarrollan una demostración alternativa de un procedimiento que tiene relación con el algoritmo de Gibbs. Lns ideas de esa demostrnción se utilizan en esta sección.

Dada una colección de variables aleatorias  $W_1, W_2, \ldots, W_n$  el Gibbs Sampler produce aproximaciones para las respectivas distribuciones marginales.

Por hipótesis se cuenta con todas las distribuciones condicionales  $f_{W_i|W_{(i)}}(\omega_i|\omega_{(i)})$ en donde  $w_{(i)} = \{w_j; j = 1, 2, \ldots, n; j \neq i\}$ . Esto es, dado un vector fijo de  $W_{(i)}$  $(W_{(i)} = \omega_{(i)})$ , se puede generar, correcta y eficientemente, observaciones o muestras de la distribución de  $W_i$  condicionada a  $\{W_{(i)} = \omega_{(i)}\}.$ 

Por facilidad, considere el caso de sólo 2 variables, W, O. Por definición, se tiene que:

$$
f_W(\omega) = \int f_{W\Theta}(\omega, \theta) d\theta \qquad (16)
$$

Usando el hecho de que  $f_{W\Theta}(\omega,\theta) = f_{W\vert\Theta}(\omega\vert\theta) f_{\Theta}(\theta)$  podemos escribir (16) de la siguiente manera:

$$
f_W(\omega) = \int f_{W|\Theta}(\omega|\theta) f_{\Theta}(\theta) d\theta \qquad (17)
$$

De la misma manern, se tiene que

$$
f_{\Theta}(\theta) = \int f_{\Theta|W}(\theta|\omega) f_W(\omega) d\omega \tag{18}
$$

**Para. íncilitar la notación en lo que sigue se puede escribir** 

$$
f_{\Theta}(\theta) = \int f_{\Theta|W}(\theta|t) f_W(t) dt
$$
 (18')

**Ahora, sustituyendo (18<sup>1</sup> ) en {17), e intcrcnmbinndo el orden de integrnción1 se observa que** *fw(w)* **debe satisfacer la ecuación funcional** 

 $s = M(s)$  (19)

con

$$
M(s) = \int \{ \int f_{W|\Theta}(w|\theta) f_{\Theta|W}(\theta|t) d\theta] s(t) dt
$$
\n(20)

**o cquivnlcntcmente,** 

$$
s(\omega) = \int H(\omega, t)s(t)dt
$$
 (21)

con

y

$$
H(\omega, t) = \int f_{W|\Theta}(\omega|\theta) f_{\Theta|W}(\theta|t) d\theta \qquad (22)
$$

$$
M(s) = \int H(\omega, t)s(t)dt
$$
 (23)

Lo que hace el "Gibbs Sampler", con una aproximación inicial para  $f(\omega)$  que se denota *fo(w),* es calcular sucesivamente

$$
f_{i+1} = M(f_i) \text{ con } i = 0, 2, \dots, k-1.
$$
 (24)

- 10 -

Para clarificar cómo el procedimiento de Gibbs coincide con esta solución iterativa de una ecuación de punto fijo es conveniente considerar un caso particular. Casella y George (1992), ilustran el comportamiento del Gibbs Sampler con un ejemplo muy interesante. Considere el caso de dos variables con función de densidad conjunta:

$$
f_{\mathit{iV}\Theta}(\omega,\theta) = \begin{bmatrix} f_{\mathit{iV}\Theta}(0,0) & f_{\mathit{iV}\Theta}(1,0) \\ f_{\mathit{iV}\Theta}(0,1) & f_{\mathit{iV}\Theta}(1,1) \end{bmatrix} = \begin{bmatrix} p_1 & p_2 \\ p_3 & p_4 \end{bmatrix}
$$

con  $p_i \geq 0$  y  $\sum_i p_i = 1$ .

Para esta distribución se tiene que  $f_{\Theta}(\theta)$  y  $f_W(\omega)$  están dadas por:

$$
f_W(\omega) = [f_W(0) \quad f_W(1)] = [p_1 + p_3 \quad p_2 + p_4]
$$

$$
f_{\Theta}(\theta) = [f_{\Theta}(0) \quad f_{\Theta}(1)] = [p_1 + p_2 \quad p_3 + p_4]
$$

de manera que, estrictamente, no es necesario aplicar Gibbs sampling. De cualquier forma, se tiene que las distribuciones condicionales para  $W|(\Theta = \theta)$  y para  $\Theta|(W = \omega)$ pueden ser calculndns sin problcmn alguno, y expresadas en forma matricial, como sigue:

$$
A_{\theta|\omega} = \begin{pmatrix} f_{\Theta|W}(0|0) & f_{\Theta|W}(1|0) \\ f_{\Theta|W}(0|1) & f_{\Theta|W}(1|1) \end{pmatrix} = \begin{pmatrix} \frac{p_1}{p_1 + p_3} & \frac{p_3}{p_1 + p_3} \\ \frac{p_2}{p_2 + p_4} & \frac{p_4}{p_2 + p_4} \end{pmatrix}
$$

$$
A_{\omega|\theta} = \begin{pmatrix} f_{W|\Theta}(0|0) & f_{W|\Theta}(1|0) \\ f_{W|\Theta}(0|1) & f_{W|\Theta}(1|1) \end{pmatrix} = \begin{pmatrix} \frac{p_1}{p_1 + p_2} & \frac{p_2}{p_1 + p_2} \\ \frac{p_3}{p_1 + p_4} & \frac{p_4}{p_2 + p_4} \end{pmatrix}
$$
(25)

El proceso iterativo de Gibbs aplicado en este caso da como resultado unn. secuencia de O's y l's y las matrices  $A_{\theta|\omega}$  y  $A_{\omega|\theta}$  se pueden interpretar como las matrices de transición, que se forman con las probabilidades de paso de un estado w a un cstndo *8*  y viceversa.

Si se está interesado en generar, la distribución marginal de  $W$  sólo se requiere el último de los valores de cada iteración  $\omega_0, \omega_1, \ldots, \omega_k$ , de la secuencia de Gibl $\bar{S}$ . Para ilustrar el proceso de convergencia de las distribución marginal de  $\omega_k$ , es interesante observar que  $\omega_1$  se obtiene a partir de  $\omega_0$ , con un paso intermedio que involucra a  $\theta_1$ , formando así una cadena de Markov con probnbilidnd de transición:

$$
P(W_1 = \omega_1 | W_0 = \omega_0) = \sum_{\theta} P(W_1 = \omega_1 | \theta_1 = \theta) P(\theta_1 = \theta | W_0 = \omega_0)
$$
 (26)

De esta forma, la evolución del sistema del estado  $\omega_0$  al  $\omega_1$  queda descrito por la matriz de transición:

$$
A_{\omega|\omega} = A_{\theta|\omega} A_{\omega|\theta} \tag{27}
$$

Así, de manera similar, para ir de  $\omega_0$  a  $\omega_k$  se forma una cadena de Markov con probabilidad de transición  $P(W_k = \omega_k | W_0 = \omega_0)$ , la cual está descrita por la matriz de transición  $(A_{\omega|\omega})^k$ .

Si  $f_k$  denota la distribución marginal de  $W_k$ , se sigue de las propiedades de las cndcnns de Mnrkov(Hocl, Por\ nnd Stonc; 1972), que:

$$
f_{\mathbf{k}} = f_0 (A_{\omega|\omega})^k = (f_0 (A_{\omega|\omega})^{k-1}) A_{\omega|\omega}
$$
\n(28)

o cquivnlentcmentc

$$
f_k = f_{k-1} A_{\omega|\omega} \tag{28}
$$

Como todas las entradas de la matriz  $A_{\omega|\omega}$  son positivas, la ecuación (28) implica que para cualquier probabilidad inicial  $f_0$  conforme  $k \to \infty$ ,  $f_k$  converge a la tinica función de distribución  $f$  que es punto estacionario de  $(28<sup>i</sup>)$  (Hoel, Port and Stoue; (1972)). Es decir, a la función f que satisface ln ecuación

$$
f A_{\omega|\omega} = f \tag{29}
$$

$$
- 12 -
$$

En el ejemplo se tiene que

$$
A_{\omega|\omega} = \begin{bmatrix} \frac{p_1}{p_1+p_3} & \frac{p_2}{p_1+p_3} \\ \frac{p_2}{p_2+p_4} & \frac{p_3}{p_3+p_4} \end{bmatrix} \begin{bmatrix} \frac{p_1}{p_1+p_2} & \frac{p_2}{p_1+p_2} \\ \frac{p_3}{p_3+p_4} & \frac{p_4}{p_3+p_4} \end{bmatrix}
$$
  
= 
$$
\begin{bmatrix} \frac{p_1^2}{(p_1+p_2)(p_1+p_2)} + \frac{p_3^2}{(p_1+p_3)(p_3+p_4)} & \frac{p_1p_2}{(p_1+p_3)(p_1+p_2)} + \frac{p_1p_2}{(p_1+p_3)(p_3+p_4)} \\ \frac{p_2p_1}{(p_1+p_2)(p_2+p_4)} + \frac{p_2p_3}{(p_2+p_4)(p_2+p_4)} & \frac{p_1p_2}{(p_1+p_2)(p_2+p_4)} + \frac{p_2^2}{(p_2+p_4)(p_3+p_4)} \end{bmatrix}
$$

Por otra parte

$$
[p_1 + p_3 \quad p_2 + p_4] \left[ \frac{p_1^2}{(p_1 + p_3)(p_1 + p_2)} + \frac{p_2^2}{(p_1 + p_3)(p_3 + p_4)} \cdot \frac{p_1p_2}{(p_1 + p_3)(p_3 + p_4)} + \frac{p_2p_1}{(p_1 + p_3)(p_3 + p_4)} + \frac{p_3^2}{(p_1 + p_2)(p_2 + p_4)} + \frac{p_4^2}{(p_1 + p_2)(p_3 + p_4)} + \frac{p_5^2}{(p_1 + p_2)(p_3 + p_4)} \right]
$$
  
= 
$$
\left[ \frac{p_1^2 + p_2p_1}{p_1 + p_2} + \frac{p_2^2 + p_3p_4}{p_3 + p_4} \cdot \frac{p_2^2 + p_2p_1}{p_1 + p_2} + \frac{p_4^2 + p_3p_4}{p_3 + p_4} \right]
$$
  
= 
$$
\left[ \frac{p_1(p_1 + p_2)}{p_1 + p_2} + \frac{p_3(p_3 + p_4)}{p_3 + p_4} \cdot \frac{p_2(p_1 + p_2)}{p_1 + p_2} + \frac{p_4(p_3 + p_4)}{p_3 + p_4} \right]
$$

 $=[p_1+p_3,p_2+p_4]$ 

Por lo tanto  $f = f_W(\omega)$ . Así, Casella y George (1992) comprueban que la secuencia de Gibbs para. este problemn converge a In mcrginnl que interesa.

Si el proceso iterativo se detiene en una *k* suficientemente grande puede considerarse que la distribución marginal de  $W_k$  es aproximadamente igual a  $f_W(\omega)$ .

El desarrollo algebraico realizado para matrices de transición  $2x2$  es el mismo cuando las matrices de transición son  $n \times n$ ; teniendo así que la distribución estacionaria será la distribución marginal de *w.* 

Si una de las dos o ambas variables,  $\theta$  y  $\omega$ ; son continuas, el argumento es parecido. La ecuación análoga a (26) resulta

- 13 -

$$
f_{W_1|W_0}(\omega_1|\omega_0) = \int f_{W_1|\Theta_1}(\omega_1|\theta) f_{\Theta_1|W_0}(\theta|\omega_0) d\theta \tag{30}
$$

en donde el papel de la matriz de transición en k pasos  $(A_{\omega|\omega})^k$  del caso discreto, **aquí lo juega uno. especie de "matriz infinito. de transición" cuyas entradas satisfacen la siguiente relación:** 

$$
f_{W_k|W_0}(\omega|\omega_0) = \int f_{W_k|W_{k-1}}(\omega|t) f_{W_{k-1}|W_0}(t|\omega_0) dt \tag{31}
$$

**de mancrn, que la siguiente ecuación corresponden las expresiones (28) y (28'):** 

*fw,(w)* = *j Í1Vo(wo)f¡v,¡w0 (w\wo)dwo*  <sup>=</sup>j ÍWo(wollj *fw,¡w,\_,(w\t)fw,\_,\Wo(t\wo)dt]dwo*  <sup>=</sup>f lj *fw,\_ <sup>1</sup> ¡w0 (t\wo)fw0 (wo)dwo]fw,¡wk-1(w\t)dt*  <sup>=</sup>j *fw,\_, (t)f1v,¡w,\_, (w\t)dt*  (32)

**en donde el operador integral juega el papel que¡ en el cnso discreto, corrcspontlín n la suma que se obtiene al efectuar el producto matricial.** 

**Examinando con más detalle ln ecuación (32)** 

$$
f_{W_k}(\omega) = \int f_{W_{k-1}}(t) f_{W_k|W_{k-1}}(\omega|t) dt
$$
\n(33)

se puede observar que  $f_{\{V_k\}\{V_{k-1}}(\omega|t)$  juega el papel de  $H(\omega,t)$  en la expresión (21) **y** que por tanto, (33) es equivalente  $\alpha$  (24).

En otras palabras, el procedimiento de Gibbs para el caso continuo equivale a la solución iterada de la ecuación de punto fijo  $s = M(s)$ . La validez del Gibbs Sampler **en este cnso ha sido estuclindo en detnlle por Tnnner y \Vong (1087).** 

- 14 -

#### Convergencia en el Cnso Bivarindo Continuo

En esta sección se presenta y analiza una serie de resultados que utilizan Tanncr y Wong (1987) para establecer la convergencia de  $f_{W_k}(\omega)$  a  $f_W(\omega)$ .

Suponga que *W* es un subconjunto compacto y conexo de *R¡ Li* es el espacio de funciones integrables (Lebesgue) de  $\omega \in W$ , con  $||g|| = \int |g(\omega)| d\omega$  para  $g \in L_1$ .

Sean  $f_i(\omega)$ ,  $H(\omega, t)$  y M definidas como se hizo anteriormente, donde M es un operador lineal. Sen  $f_*$  como la densidad verdadera de  $W$ .

Recordando el desarrollo para obtener In ecuación (22); f. es un punto fijo de */11 /,* es decir,  $M(f_*) = f_*$ .

Teorema 1. Las distancias en  $L_1$  a la distribución verdadera son no crecientes en lns iteraciones, es decir

 $||f_{i+1} - f_*|| \leq ||f_i - f_*||$ 

Demostración. La demostración de Tnnner y Wong (1987) hace uso de los siguientes resultados

a)

$$
\int H(\omega, t) d\omega = \int [\int f_{W|\Theta}(\omega|\theta) f_{\Theta|W}(\theta|t) d\theta] d\omega
$$
  
\n
$$
= \int [\int f_{W|\Theta}(\omega|\theta) f_{\Theta|W}(\theta|t) d\omega] d\theta
$$
  
\n
$$
= \int f_{\Theta|W}(\theta|t) [\int f_{W|\Theta}(\omega|\theta) d\omega] d\theta
$$
  
\n
$$
= \int f_{\Theta|W}(\theta|t) * d\theta
$$
  
\n
$$
= 1
$$

así si  $g(\omega) \geq 0$   $\forall \omega$  entonces

- 15 -

$$
||M(g)|| = \int |M(g(\omega))|d\omega
$$
  
=  $\int \int H(\omega, t)g(t)dt|d\omega$   
=  $\int \int H(\omega, t)g(t)dtd\omega$   
=  $\int \int H(\omega, t)g(t)d\omega dt$   
=  $\int \int H(\omega, t)g(t)d\omega|dt$   
=  $\int g(t) \int H(\omega, t) d\omega|dt$   
=  $\int g(t) * 1 dt$   
=  $\int |g(t)|dt$   
= ||g||

b)Si  $g(\omega) \ge f(\omega)$  para todo  $\omega$  entonces  $Mg(\omega) \ge Mf(\omega)$  para todo  $\omega$  (esto se debe a que M es un operador integral).

Sen

 $g=f_i-f_i$ 

**entonces** 

$$
Mg = f_{i+1} - f_*
$$

$$
||Mg|| = \int [Mg(\omega)]d\omega \le \int [(M|g|)(\omega)]d\omega = ||M|g||| = |||g||| = ||g|||
$$

**es decir** 

$$
||f_{i+1}-f_*||\leq ||f_i-f_*||
$$

Resta ahora asegurar que las distancias a la distribución verdadera son estrictamente decrecientes en las iteraciones y comprobar que f, la única densidad que satisface la **ecuación de punto fijo.** 

Para poder tener respuestas afirmativas a estas cuestiones, Tamuer y Wong(1987) **requieren las siguientes condiciones:** 

- 16 -

a) $H(\omega, t)$  es uniformemente acotada y equicontinua en  $\omega$ . Para cualquier  $w_0 \in W$ existe una vecindad abierta U de  $\omega$  de tal manera que  $H(\omega, t) > 0$   $\forall \omega, t \in U$ ; esto es, si  $\omega, t$  están cercanas, entonces es posible generar algún valor  $\theta$  de  $f_{\Theta|W}(\theta|t)$  tal que  $f_{W|\Theta}(\omega|\theta)$  es diferente de cero.

Incorporando estas hipótesis, los autores proceden a la prueba del siguiente

Lema 1. Bajo las condiciones mencionadas, cualquier densidad f que es punto fijo de M debe ser continua y estrictamente positiva.

Demostración.

Continuidad: Por hipótesis  $f(\omega) \ge 0$ ,  $f(\omega) = \int H(\omega, t) f(t) dt$ .

Como  $H(\omega, t)$  es equicontinua se tiene que si  $\omega_1, \omega \in W$   $|H(\omega_1, t) - H(\omega, t)| \rightarrow 0$ conforme  $\omega_1 \rightarrow \omega$ , por lo tanto

$$
\int |H(\omega_1,t)-H(\omega,t)|f(t)dt\to 0.
$$

$$
\tt y
$$

$$
|f(\omega_1) - f(\omega)| = |\int H(\omega_1, t) f(t) dt - \int H(\omega, t) f(t) dt|
$$
  

$$
= |\int [H(\omega_1, t) - H\omega, t)] f(t) dt|
$$
  

$$
\leq \int |[H(\omega_1, t) - H\omega, t)] f(t) dt
$$
  

$$
= \int |H(\omega_1, t) - H(\omega, t)| f(t) dt
$$

de donde se deduce, utilizando convergencia dominada, que f es continua.

Estrictamente Positiva: Considerese el conjunto  $A = \{ \omega \in W; f(\omega) > 0 \}$ . Suponga que  $A \neq W$ .

Entonces debe haber al menos  $\omega_0 \in W$  que es punto frontera  $A$ , ya que  $W$  es conexo. Por la condición a), existe una vecindad U de  $\omega_0$  tal que  $H(\omega, t) > 0 \,\forall \omega, t \in U$ .

Como  $\omega_0$  es punto frontera de A, existe  $\omega_1, t \in U(\omega_0)$ , tal que  $f(\omega_1) = 0$ , y  $f(t) > 0$ 

 $-17 -$ 

para algún subconjunto abierto de  $U$ ; teniendo así:

$$
0 = f(\omega_1) = \int_W H(\omega_1, t) f(t) dt \ge \int_U H(\omega_1, t) f(t) dt \ge 0
$$

Por lo tanto debe suceder que  $A = W$ .

El siguiente paso de Tanncr y Wong consiste en probar un resultado intermedio más:

Lema 2. Bajo las condiciones, si  $g \in L_1$  es una función tal que ni su parte positiva,  $g^+$ ; y ni su parte negativa,  $g^-$ ; es igual a cero entonces

### $||M(q)|| < ||q||$

La prueba de Tanner y Wong(1987) se basa en demostrar que el soporte de  $Mg^+$ intersección el soporte de *M*<sup> $q$ -</sup> es no vacía. Sin embargo, es posible considerar una función g que satisface la hipótesis del lema y tal que  $soph/g^+ \cap soph/g^- = \emptyset$ .

- 18 -

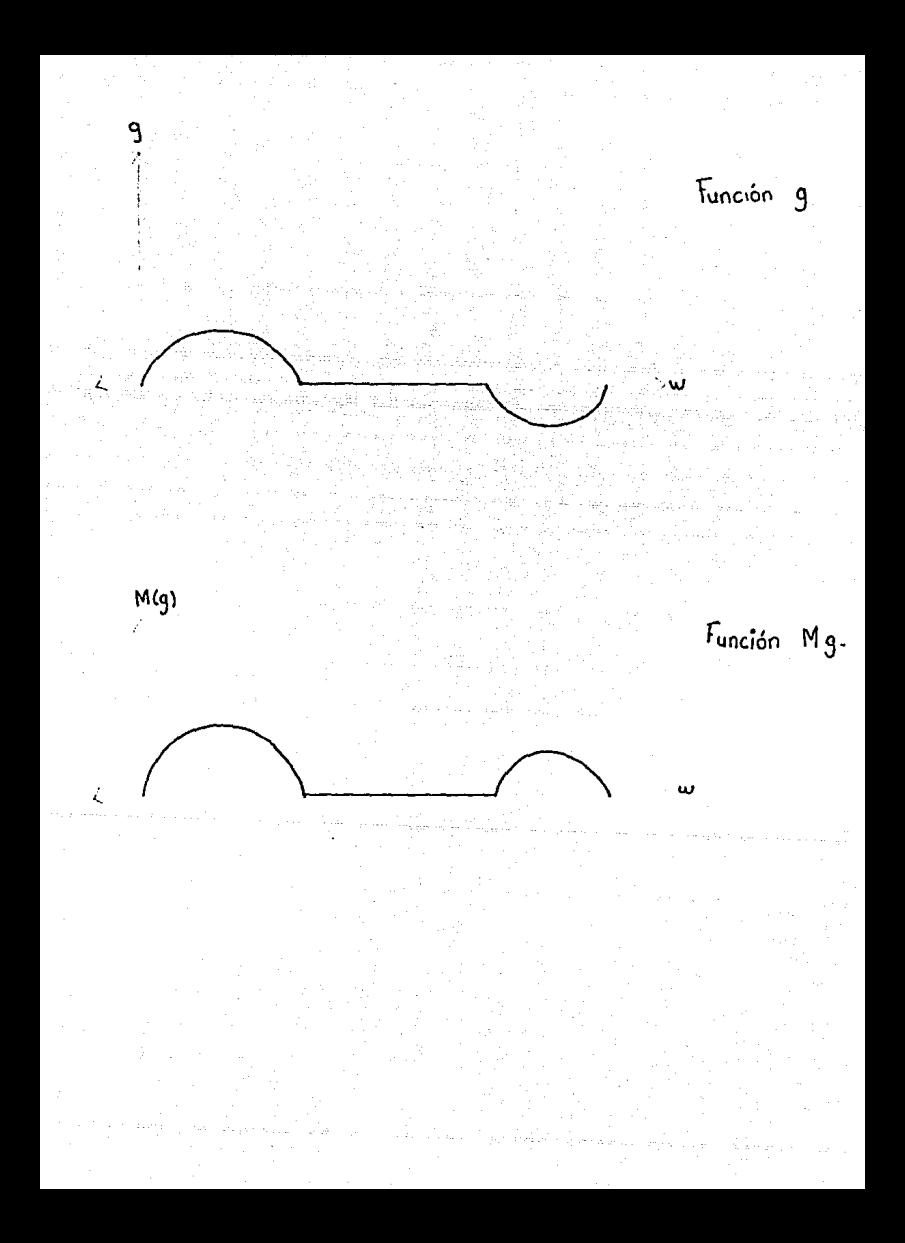

Por otra parte, In evidencia empírica provista por el empico mnsivo del Gibbs Samplcr sugiere que el resultado es correcto nun cuando no sea Ja de Tnnner y 'Vong (1987) la prueba apropiada. Ln autora de este trabajo intentó formular una de· mostración nltcrnativn. pero la búsqueda resultó infructuosa nl menos en el sentido de que la hipótesis adicionales se consideran excesivamente rcstrictivns.

En cualquier caso, Tanner y Wong (1987) presentan el siguiente

Corolario. Bajo las condiciones, la distancia de  $f_i$  a  $f_i$  en cada iteración es estrictnmcntc decreciente.

y finalmente, el Teorema principal cuya demostración queda en duda puesto que cmplcn el resultado del lcmn 2.

Teorcina 2. Bajo las condiciones, la densidad  $f_*$  es la única que satisface la ecuación de punto fijo.

Demostración. Ya se vió que f satisface la ecuación de punto fijo, sólo se requiere demostrar que es In única que los satisfucc.

Suponga que existe otra función  $f_{**}$  diferente a  $f_*$  tal que  $Mf_{**} = f_{**}$ . Defina n

$$
g = f_* - f_{**}
$$

Por el lema 1, g debe ser continua; además  $\int g(\omega) d\omega = 0$  ya que g está definida como una rcstn. de funciones de densidad.

Por hipótesis,  $g \neq 0$ ; pero como *g* puede escribirse en términos de  $g^+, g^-$  se tiene que:

$$
0 \neq g = g^+ - g^- \Leftrightarrow g^+ \neq g^- \Leftrightarrow g^+ \neq 0
$$

*es* decir, ni *g+* ni *g-* pueden ser idcnticnmcntc cero. Hncicnclo uso del lema 2,

 $||Mgl| < ||gl||$ 

- 19 -

pero

$$
Mg = Mf_* - Mf_{**} = f_* - f_{**} = g
$$

y, consecuentemente,

 $||Mg|| = ||g||$ 

lo cual es una contradicción. Por lo tanto  $f_*$  es única.

#### El caso con más de dos variables

Conforme el número de variables en un problema se incrementa, aumenta también el número de distribuciones marginales y condicionales que se pueden obtener de In distribución conjunta, de tal manera que es posible usar diferentes conjuntos de distribuciones condicionales para calcular la distribución marginal de interés, y se tienen diferentes caminos para establecer la ecuación de punto fijo correspondiente a (23).

Así, si se tienen tres variables  $\Theta, W, y, Y$  variables, el Gibbs sampler requiere de las condicionales  $f_{\Theta|W,Y}(\theta|w,y), f_{W|\Theta,Y}(w|\theta,y), f_{Y|W|\Theta}(y|w,\theta)$  y no de todas las condicionales que pueden ser generadas con tres variables.

Lo que hace el Gibbs Snmplcr es generar una muestra en forma iterativa a partir de  $f_{\Theta}$ <sub>11V</sub> $y$ ( $\theta$ |w, y),  $f_{VV}$ <sub>10</sub>  $_Y(w|\theta, y)$ ,  $f_{V}$ <sub>11V $\Theta$ </sub>(y|w,  $\theta$ ) como sigue: dados los valores iniciales  $\omega = \omega_0, \theta = \theta_0$  estos se sustituyen en  $f_{Y|W,\Theta}(y|w,\theta)$ . A partir de  $f_{Y|W,\Theta}(y|w =$  $\omega_0, \theta = \theta_0$ ) se genera un valor  $y = y_0$  que se utiliza en  $f_{W|O,Y}(w|\theta, y)$  para obtener  $f_{W|{\Theta},Y}(w|\theta = \theta_0, y = y_0)$  y de esta generar  $\omega = \omega_1$ , el cual es utilizado junto con  $y = y_0$  para obtener  $f_{\Theta|W,Y}(\theta|\omega = \omega_1, y = y_0)$ . Procediendo, sucesivamente, se tiene en la j-ésima iteración que *y<sub>j</sub>* es generada de  $f_{Y|\Theta,1V}(y|\theta = \theta_j, \omega = \omega_j), W = \omega_{j+1}$ , se obtiene a partir de  $f_{W|Y,\Theta}(\omega|y=y_j,\theta=\theta_j)$  y  $\Theta=\theta_{j+1}$  es generada de  $f_{\Theta|Y,W}(\theta|y=z_j)$  $y_j$ ,  $\omega = \omega_{j+1}$ ). De esta manera se la obtiene la sucesión

$$
\omega_0, \theta_0, y_0, \ldots \omega_k, \theta_k, y_k \tag{34}
$$

con la propiedad de que cuando  $k \to \infty$ ,  $\omega_k$  resulta una muestra de tamaño 1 de  $f_W(\omega)$ ,  $\theta_k$  lo es de  $f_{\Theta}(\theta)$  *y*  $y_k$  de  $f_Y(y)$ .

El desarrollo terórico que da sustento al Gibbs Sampler cuando se tienen más de dos variables es más complicado pero esencialmente se reduce a plantear nuevamente nlgunns ccuncioncs de punto fijo.

Así, por ejemplo.

$$
f_W(\omega) = \int \int f_W(\Theta, y'(\omega, \theta, y) dy d\theta \tag{35}
$$

Como  $f_{VV\Theta Y}(\omega,\theta,y)=f_{W[\Theta,Y'}(\omega|\theta,y)f_{\Theta Y}(\theta,y)$  resulta que

- 21 -

$$
f_W(\omega) = \int \int f_{W|\Theta,Y}(\omega|\theta,y) f_{\Theta,Y}(\theta,y) dy d\theta \qquad (36)
$$

Pero  $f_{\Theta,Y}(\theta,y)=\int f_{\Theta,Y|W}(\theta,y|t)f_W(t)dt$ , entonces la ecuación anterior resulta.

$$
f_W(\omega) = \iint f_{W|\Theta,Y}(\omega|\theta,y) dy d\theta \iint f_{\Theta,Y|W}(\theta,y|t) f_W(t) dt
$$
 (37)

$$
f_W(\omega) = \int [\int \int f_{W|\Theta,Y}(\omega|\theta,y) f_{\Theta,Y|W}(\theta,y) t) dy d\theta] f_W(t)] dt
$$
 (38)

 $o$ , equivalentemente.

$$
f_W(\omega) = \int H(\omega, t) f_W(t) dt
$$
  
=  $M(f_W)$  (39)

con

$$
H(\omega, t) = \int \int f_{W|\Theta, Y}(\omega|\theta, y) f_{\Theta, Y|W}(\theta, y|t) dy d\theta
$$

De manera análoga se puede proceder con  $f_{\Theta}(\theta)$  y  $f_Y(y)$ .

Es importante observar que la funcional  $M(f)$  en este caso, no es única.

**Es posible desarrollar las distribuciones conjuntns con otras rlc.scomposiciones dnndo lugar a núcleos alternativos a**  $H(\omega, t)$ **. En cualquier caso no es evidente que la iteración** para tres variables; y en general para N variables, resuelva la ecunción de punto fijo en **(39). Las lectores interesados pueden recurrir a Gcmnn y Gcmnn ( 1984).** 

- **22** -

#### Selecci6n del tamaño de k

Como se ilustró anteriormente, el Gibbs Samplcr genera unn cndcnn de Mnrkov de variables aleatorias, que converge a la distribución de interés. Muchos investigadores que trabajan con este algoritmo explotan esta propiedad parn hacer la selección adecuada del valor de k.

Una estrategia general para seleccionar  $k$ , es determinar la convergencia de algún aspecto de la sccucncins de Gibbs. Distintos autores que han trnbnjndo con este algoritmo han producido varias sugerencias como, por ejemplo:

Tanner (1991) sugiere determinar una secuencia de pesos que midan la discrepancia. entre lo muestreado y la distribución deseada.

Gerfald, Hills, Racine-Ponn y Smith (1990), después de haber aplicado el algoritmo a un extenso número de problemas (modelos jerárquicos, problemas de componentes de \nrianzn, inferencia prcdictivn., etc.), dicen que para In implcmentncicín completa del algoritmo hay que determinar el tamaño de  $k$  y que, al incrementar las iteraciones, la selección de m debe ser especificada. Estos autores observan que los valores de *k y m* dependen de la nplicación particular. No obstante, para todas las aplicaciones que han desarrollado sólo han manejado valores  $k \leq 50$  y  $m \leq 1000$ .

Primeramente utilizan el algoritmo con problemas donde tienen alternativas para comparar los resultados; trabajan con los datos generados permiticndo correr el programa hasta obtener la distribución marginal posterior para cada parámetro de interés haciéndolo de la siguiente manera: para una m fija incrementan k, graficando la densidad estimada (14) y observando si las estimaciones son visualmente distinguibles. Posteriormente incrementan el valor de m para apreciar la "estabilidad" de la densidad.

Teniendo los dntos generados, se seleccionan entre 40 y 100 puntos espncindos igualmente en el dominio de la distribución, evaluando estos puntos en la densidad estimada (14). Después se obtiene una curva spline (cúbica) a través de esos valores y se com·

para con la verdadera. En ocasiones, es recomendable realizar una integración "simple trapezoidal" sobre la colección de los puntos de la densidad estimada para verificar que el resultado es muy cercano a l.

Desafortunadamente estas sugerencias no cuentan con una teoría para el caso general.

De cualquier forma, parece ser más sencillo utilizar el algoritmo de Gibbs; aunque esto requiera de hacer diferentes variaciones en el valor de k y m, que hacer el cálculo de integrales similares a (11), tarea que se dificulta a medida que aumenta el número de variables.

#### CAPITULO II

#### Algoritmo de Rubin " Importance Sampling "

En la literatura estadística, con otros fines e incluso siguiendo otros paradigmas, existen algunos términos técnicos para el cálculo de distribuciones que en alguna forma están relacionados con el Gibbs Sampler. Con el propósito de completar la información que se proporciona en este trabajo, se incluye una breve descripción de dos de estos algoritmos.

Rubin(1987) sugirió un método de Monte Carlo no iterativo para generar distribuciones marginales.

Primeramente se presenta la idea básica para el caso de dos variables y posteriormente se generaliza.

Suponga que se trata de obtener la distribución marginal de  $\Theta$ , teniendo sólo la forma funcional (módulo la constante de normalización) de la densidad conjunta  $f_{\Theta W}(\theta,\omega)$  y además se tiene disponible la densidad condicional  $f_{\Theta\parallel W}(\theta|\omega)$ .

Se elige primeramente una distribución aproximada para la variable W, sea  $f_W(\omega)_s$ . La función  $f_{\Theta W}(\theta|\omega) f_W(\omega)$ , provee una aproximación a la distribución de ( $\Theta$ , W). Se obtienen los valores ( $\Theta = \theta_i$ ,  $W = \omega_i$ ) con  $i = 1, 2...M$  para esta distribución, de la siguiente manera: se obtiene un valor  $\omega_0$  de  $f_W(\omega)_s$ , éste se sustituye en  $f_{\Theta W}(\theta|\omega=$  $\omega_0$ ) para obtener el valor  $\theta = \theta_0$  y así sucesivamente hasta obtener los M valores  $(\theta, \omega)$ .

Se calcula el valor  $r_i = f_{\Theta W}(\theta = \theta_i, \omega = \omega_i)/[f_{\Theta W}(\theta = \theta_i | \omega = \omega_i) * f_W(\omega = \omega_i)_s]$  $con i = 1, 2, ... M.$ 

La densidad marginal de  $\Theta$  se puede aproximar por:

$$
f_{\Theta}(\theta) = \sum_{i=1}^{M} [f_{\Theta|W}(\theta|\omega = \omega_i) * r_i] / \sum_{i=1}^{M} r_i
$$
\n(40)

Dividiendo el numerador y el denominador de la ecuación anterior por M y utilizando

 $-25 -$ 

la ley de los grandes números se llega nl siguiente resultado:

 $f_{\Theta}(\theta) \to f_{\Theta}(\theta)$  con probabilidad 1 conforme  $M \to \infty$  para casi toda  $\Theta$ .

El funcionamiento de (40} depende fuertemente, como es de esperar, de ln. selección de  $f_W(\omega)_s$ .

Además, si se tiene  $f_{W|0}(\omega|\theta)$  disponible, el estimador de la distribución marginal de W es:

$$
f_W(\omega) = \sum_{i=1}^M [f_{W|\Theta}(\omega|\theta = \theta_i) * r_i] / \sum_{i=1}^M r_i
$$

Para 3 variables, se tiene la siguiente situación:

Suponga que se quiere obtener la distribución mnrginnl de 0, dndn ln formn funcionnl de  $f_{\Theta W Y}(\theta,\omega,y)$  y se tiene disponible la función condicional  $f_{\Theta|W Y}(\theta|\omega,y)$ . En este caso la tupla  $(\omega, y)$  juega el papel de  $\omega$  en el caso de dos variables y, en general, se necesita especificar una distribución aproximada para  $W, Y$ , sea  $f_{W Y}(\omega, y)$ 6.

Sin embargo, si por ejemplo,  $f_{W|Y}(\omega|y)$  está disponible, sólo se requiere especificar a  $f_Y(y)_s$ . En cualquier caso; se obtienen las tuplas  $(\theta_i, \omega_i, y_i)$  con  $i = 1, 2, ..., M$ , como se hizo en el caso de dos variables, y se calcula

$$
r_i = f(\theta_i, \omega_i, y_i) / [f(\theta_i | \omega_i, y_i) f(\omega_i, y_i)_s]
$$

Obteniendo la densidad marginal estimada:

$$
f_{\Theta}(\theta) = \sum_{i=1}^{M} [f_{\Theta|WY}(\theta|\omega = \omega_i, y = y_i) * r_i] / \sum_{i=1}^{M} r_i
$$

- 26 -

### Algoritmo de "Data Augmentation".

Tarner y Wong (1987) adoptan un procedimiento alternativo al Gibbs Sampler para resolver la integración en (23). En particular, la identidad (17) lleva ni siguiente esquema iterativo. Si se conoce  $f_{W|\Theta}(\omega|\theta)$ ,

Dada una aproximación inicial  $g_i(\omega)$  a  $f_W(\omega)$ :

a)Generan una muestra  $\theta_1, \theta_2, \ldots, \theta_n$  para la aproximación inicial para  $f_{\Theta}(\theta)$ . b)Se renueva la aproximación inicial de  $f_W(\omega)$  de la siguiente manera:

$$
g_{i+1}(\omega) = \sum_{j=1}^n f(\omega|\theta_i)/n
$$

y el proceso se repite hnstn satisfacer nlgún criterio de convergencia.

Ahora bien, In primera etapa está compucstn por:

al)la generación  $\omega$  a partir de  $g_i(\omega)$ 

a2)generar  $\theta$  a partir de  $f_{\Theta W}(\theta|t)$ , con  $t = \omega$  obtenido en el paso anterior.

A la etapa (n) se le llama "etnpa de imputación" y n ln (h), "ctnpn posterior" .El algoritmo de Data Augmentation consiste de iteraciones sucesivas de la etapa de imputnción y In posterior.

Dos consideraciones son interesantes para implementar este algoritmo: el criterio de la convergencia y la selección de imputaciones n por iteración. Tanner y Wong (1987) afirman que cuando el valor n es sufucientemente grande, las dos etapas proveerán una aproximación muy cercana a una iteración de (24 ).

- 2'l -

#### CAPITULO III

#### Aplicación del Algoritmo de Gibbs

Mendoza (1988) aborda el problema estadístico de producir inferencias sobre un cociente de combinnciones lineales de coeficientes de un modelo de regresión múltiple. El caso más simple, de medias Normales ha sido investigado por dh·crsos autores y desde enfoques diferentes. En su versión más común, este problema se plnntca de In siguiente manera:

Sean  $X_1, X_2, \ldots, X_n$  y  $Y_1, Y_2, \ldots, Y_m$  dos muestras aleatorias independientes entre si, tales que  $X_i$  con  $i = 1 \ldots n$  tiene una distribución normal con media  $\mu_1$  y varianza  $\sigma^2$  y cada  $Y_i$  con  $i = 1 \ldots m$  tiene una distribución Normal con media  $\mu_2$  y varianza  $\sigma^2$ ; con  $\mu_1,\mu_2,\sigma^2$  parámetros desconocidos. Suponiendo que  $\mu_2 \neq 0$ , el problema del cociente de mcdins consiste en producir inferencias aceren del parámetro:

$$
\rho = \mu_1/\mu_2
$$

que describe la magnitud relativa de las medias.

La situación en la que se requiere un análisis estadístico de este tipo aparece en muy diversas situaciones pero en particular en el contexto de Bioensayo.

Desde un punto de vista estructural, un bioensayo o ensayo biólogico puede describirse como un conjunto de estímulos (ocasionalmente con un sólo elemento) aplicado hajo circunstancias específicas y utilizando varios niveles a determinadas unidades biológicas con In. finalidad <le producir un conjunto de respuestas observables. El objetivo gencrnl de un bioensayo es producir una descripción apropiada de la relación dosis-respuesta involucrada y uno de los problemas particulares más usuales es el de establecer la potencia relativa de dos diferentes estímulos. Si se considera un ensayo directo, el parámetro que describe la potencia relativa coincide con un cociente de medias.

El problema de cociente de medias ha sido considerado desde la perspectiva hayesiana, entre otros, por Kapperman, Geisser y Antle (1970) y Bernardo (1977).

Ante este panorama, considerese una situación mucho más general, el problema de obtener inferencias sobre el cociente de combinaciones lineales de coeficientes de un modelo de regresión múltiple:

Sean  $Y \in R^N$  un vector aleatorio con distribución Normal Multivariada, con vector de medias  $X\theta$  y matriz de covarianzas  $\sigma^2 I$ ; donde X es una matriz  $(N \times k)$  de rango completo,  $\theta \in R^k(k < N)$  es un vector de coeficientes desconocidos y  $\sigma$  también es un parámetro desconocido.

Bajo estas condiciones el parámetro de interés, sobre el que se requiere obtener inferencias, está definido por

$$
\rho = \lambda_1^t \theta / \lambda_2^t \theta
$$

en donde  $\lambda_1$  y  $\lambda_2$  son dos vectores fijos y linealmente independientes en  $R^k$  tales one  $\lambda_0^i \theta \neq 0.$ 

Claramente, este problema incluye el del cociente de medias que se comentó anteriormente. Sea  $L \in M_{kxk}$  de rango completo tal que su transpuesta está dada por  $L^t = (l_1, l_2, \ldots l_k)$  con  $l_1 = \lambda_1 y l_2 = \lambda_2$ , entonces,  $\beta = L\theta$  satisface las relaciones

$$
\beta_1=\lambda_1^t\theta
$$

у

$$
\beta_2=\lambda_2^t\theta
$$

En otras palabras, es posible reparametrizar el modelo de manera que:

$$
X\theta = X(L^{-1}L)\theta
$$
  
=  $(XL^{-1})(L\theta)$   
=  $Z\beta$ 

con  $Z = XL^{-1}$  y  $\beta = L\theta$ , teniendo ahora

$$
Y \sim N(Z\beta, \sigma^2 I)
$$

- 29

y el parámetro de interés está dado entonces, por:

$$
\rho = \beta_1/\beta_2
$$

es decir

$$
f(Y|Z,\beta,\sigma)=(2\pi\sigma^2)^{-N/2}exp[-(Y-Z\beta)^t(Y-Z\beta)/(2\sigma^2)]
$$

Haciendo una transformación adicional del espacio de parámetros para expresar densidad en términos de  $\rho$  se tiene que:

Sea  $\gamma \in R^k$  un vector tal que

$$
\gamma_1 = \rho
$$
  

$$
\gamma_i = \beta_i, i = 2...k
$$

Esta transformación es inyectiva cuya inversa está dada por:

$$
\beta_1 = \gamma_1 \gamma_2
$$

$$
\beta_i = \gamma_i, i = 2...k
$$

de manera que  $\beta$  puede expresarse en términos de  $\gamma$  ( $\beta = \beta(\gamma)$ ). Así, la función de verosimilitud de  $(\gamma, \sigma)$  puede expresarse como:

$$
L(\gamma,\sigma|Y) = (2\pi)^{-N/2} exp[-(Y - Z\beta(\gamma))^t (Y - Z\beta(\gamma))/(2\sigma^2)]
$$

que involucra explícitamente a  $\rho = \gamma_1$ .

Aplicando el teorema de Bayes, partiendo de una densidad inicial  $p(\gamma, \sigma)$  y dado un conjunto específico de observaciones Y, la densidad final se obtiene de la relación:

$$
p(\gamma, \sigma|Y) \propto p(\gamma, \sigma)L(\gamma, \sigma|Y)
$$

Si la densidad inicial conjunta se escribe como:

$$
p(\gamma,\sigma)=p(\rho,\beta_2,\ldots,\beta_k,\sigma)=p(\beta_2,\ldots,\sigma|\rho)p(\rho)
$$

 $-30$  -

**se observa que la información inicial se puede descomponer en 2 partes; la. que se posee sobre el parámetro de jnterés descrita por p(p) y la que se conoce sobre los demás parámetros cuando se supone conocido el parámetro de interés y que se describe**  mediante  $p(\beta_2, ..., \beta_k, \sigma|\rho)$ . Mendoza (1988) propone, tomando en cuenta que el interés se centra en  $\rho$ , que se utilice para  $\beta_2, \beta_3, \ldots, \beta_k | \rho$  una distribución de referencia. Específicamente propone:

$$
p(\beta_2,\ldots,\beta_k,\sigma|\rho)\propto \sigma^-
$$

**pnra algún** *r* **>O.Teniendo así, que:** 

$$
p(\gamma,\sigma)\propto p(\rho)\sigma^{-r}
$$

por lo tnnto

$$
p(\gamma,\sigma|Y) \propto p(\gamma,\sigma)L(\gamma,\sigma|Y)
$$
  
 
$$
\propto [p(\rho)\sigma^{-1}[(2\pi\sigma^2)^{-N/2}exp[-(Y-Z\beta(\gamma))]^t(Y-Z\beta(\gamma))/(2\sigma^2)]
$$

de donde la densidad marginal final de  $\gamma$  se puede obtener como:

$$
p(\gamma|Y) = \int p(\gamma, \sigma|Y) d\sigma
$$
  
\n
$$
\propto \int p(\gamma, \sigma) L(\gamma, \sigma|Y) d\sigma
$$
  
\n
$$
\propto p(\rho) \int \sigma^{-(N+r)} exp[-B/\sigma^2] d\sigma
$$

con  $B = \left[ (Y - Z\beta(\gamma))^t (Y - Z\beta(\gamma)) \right] / 2.$ 

**Aplicando el cambio de variable**  $u = \sigma^{-2}$  **se tiene:** 

$$
\int \sigma^{-(N+r)} \exp[-B/\sigma^2] d\sigma = -\int_{\infty}^0 u^{(N+r)/2} \exp[-Bu] u^{-3/2} (1/2) du
$$

$$
= (1/2) \int_0^{\infty} u^{(N+r-3)/2} \exp[-Bu] du
$$

$$
= (1/2) \int_0^{\infty} u^{A-1} \exp[-Bu] du
$$

- 31 -

con  $A = (N + r - 1)/2$ . El integrando de la última expresión corresponde al núcleo **de una densidnd gamma. con parámetros A y B1 de manera que se puede concluir que:** 

$$
p(\gamma|Y) \propto p(\rho) B^{-A}
$$
  
=  $p(\rho)[(Y - Z\beta(\gamma))^t (Y - Z\beta(\gamma))]^{-\{N+r-1\}/2}$  (41)

(42)

Recordando que  $\gamma^t = (\gamma_1, \ldots \gamma_k) = (\rho, \gamma_2, \ldots, \gamma_k) = (\rho, \gamma_2)$  y haciendo uso de un **poco de álgebra lineal se tiene que:** 

$$
(Y - Z\beta(\gamma)) = Y - (\rho\gamma_2 z_1 + \gamma_2 z_2 + \dots + \gamma_k z_k)
$$
  
= 
$$
Y - (\gamma_2(z_2 + \rho z_1) + \gamma_3 z_3 + \dots + \gamma_k z_k)
$$

Definiendo la matriz  $W = (w_1, \ldots, w_{k-1})$   $(N \times (k-1))$  como

$$
(w_1, \ldots, w_{k-1}) = (\rho z_1 + z_2, z_3, \ldots, z_k)
$$

**se tiene que la expresión ( 42} queda como:** 

$$
Y - (\gamma_2 w_1 + \gamma_3 w_2 + \ldots + \gamma_k w_{k-1}) = Y - W \gamma_2.
$$

**Recurriendo n esta última expresión, se puede escribir lo siguiente:** 

$$
p(\gamma|Y) \propto p(\rho)[(Y - W\gamma_{2})^t(Y - W\gamma_{2})]^{-(N+r-1)/2}
$$

donde (ver Mendoza. (1988), pág 36 y 37):

$$
(Y-W\gamma_{2})^{t}(Y-W\gamma_{2})=[1+(\gamma_{2}-\mu)^{t}(W^{t}W)(\gamma_{2}-\mu)/H(\rho)]H(\rho)
$$

con

$$
\mu = (W^t W)^{-1} W^t Y
$$

$$
H(\rho) = (Y - W\mu)^t (Y - W\mu)
$$

**utilizando cstns últimas expresiones, se tiene:** 

$$
p(\gamma|Y) \propto p(\rho)H(\rho)^{-(N+r-1)/2}[1+(\gamma_2-\mu)^t\frac{W^lW}{H(\rho)}(\gamma_2-\mu)]^{-(N+r-1)/2}
$$

- 52 -

con  $[1+(\gamma_2-\mu)^t \frac{W^lW}{H(\delta)}(\gamma_2-\mu)]^{-(N+r-1)/2}$  el núcleo de una distribución *t* multivariada con  $N + r - k$  grados de libertad, matriz de precisión  $T = (N + r - k)(W^t W)/H(\rho)$ y vector de localización  $\mu$ . Posteriormente Mendoza (1988) obtiene  $P(\rho|Y)$  integrando  $P(\gamma|Y)$  respecto a  $\gamma_2, \ldots, \gamma_k$ .

En contraste con ese desarrollo teórico, aquí se obtendrá la  $P(\rho|Y)$  utilizando el **algoritmo de Gibbs; para ello, es conveniente observar que¡** 

$$
p(\gamma|Y) = p(\gamma_1 = \rho, \gamma_2 | Y) \propto p(\rho)[(Y - W\gamma_2)]^t (Y - W\gamma_2)]^{-(N+r-1)/2}
$$

**nsí que lns condicionales tienen las formas siguientes** 

$$
p(\gamma_{2-}|\rho, Y) = p(\rho, \gamma_{2-}|Y)/P(\rho|Y)
$$
  
=  $ep(\rho)H(\rho)^{-(N+r-1)/2}[1 + \frac{1}{N+r-k}(\gamma_{2-} - \mu)^{t}]$   

$$
T(\gamma_{2-} - \mu)]^{-(N+r-1)/2}|/p(\rho|Y)
$$
  
=  $cfI(\rho)^{-(N+r-1)/2} \frac{p(\rho)}{p(\rho|Y)}[1 + \frac{1}{N+r-k}(\gamma_{2-} - \mu)^{t}]$   

$$
T(\gamma_{2-} - \mu)^{-(N+r-1)/2}[2\rho]
$$
  
=  $cfI(\rho)^{-(N+r-1)/2}c(\rho)$   

$$
[1 + \frac{1}{N+r-k}(\gamma_{2-} - \mu)^{t}T(\gamma_{2-} - \mu)]^{-(N+r-1)/2}]
$$

en donde el factor  $c(\rho)$  mide el cambio en credibilidad del valor  $\rho$ .

Por lo tanto la distribución de  $(\gamma_2|\rho, Y)$  es una *t* multivariada con  $N + r - k$  grados de libertad, matriz de precisión  $T = (N + r - k)(W^t W)/(Y - W\mu)^t (Y - W\mu)$  y vector de localización  $\mu = (W^t W)^{-1} W^t Y$ .

$$
p(\rho|\gamma_{2..}Y) = p(\rho, \gamma_{2..}|Y)/p(\gamma_{2..}|Y)
$$
  
=  $c_2p(\rho)[(Y - W\gamma_{2..})^t(Y - W\gamma_{2..})]^{-(N+r-1)/2}]/p(\gamma_{2..}|Y)$   
=  $c_3p(\rho)[(Y - W\gamma_{2..})^t(Y - W\gamma_{2..})]^{-(N+r-1)/2}]$ 

**pero** 

- 33 -

$$
[(Y-W_{72})^t(Y-W_{72})]=\sum_{i=1}^N(y_i-(z_{i2}+\rho z_{i1})\gamma_2-z_{i3}\gamma_3-\ldots-z_{ik}\gamma_k)^2
$$

Sea  $a_i = -z_{i1}\gamma_2$  y  $b_i = y_i$  $N, y, M = N$ - 1.  $2.01$ 2 con Se tiene que:

$$
[(Y-W\gamma_2)^t(Y-W\gamma_2)]^{-M/2}=[\sum_{i}(a_i\rho+b_i)^2]^{-M/2}
$$

perc

$$
(a_i \rho + b_i)^2 = a_i^2 \rho^2 + 2a_i b_i \rho + b_i^2
$$

$$
\sum_{i=1}^{N} (a_i \rho + b_i)^2 = \rho^2 \sum a_i^2 + 2\rho \sum a_i b_i + \sum b_i^2
$$
  
=  $(\sum a_i^2)[\rho^2 + 2\rho \sum a_i b_i / \sum a_i^2] + \sum b_i^2$   
=  $(\sum a_i^2)[\rho^2 + 2\rho \sum a_i b_i / \sum a_i^2 + (\sum a_i b_i / \sum a_i^2)^2$   
-  $(\sum a_i b_i / \sum a_i^2)^2] + \sum b_i^2$   
=  $(\sum a_i^2)[\rho - (-\sum a_i b_i / \sum a_i^2)]^2 - (\sum a_i^2)(\sum a_i b_i / \sum a_i^2)^2$   
+  $\sum b_i^2$   
=  $S[\frac{(\sum a_i^2)[\rho - (-\sum a_i b_i / \sum a_i^2)]^2}{S} + 1]$ 

con $S=-(\sum a_i^2)(\sum a_ib_i/\sum a_i^2)^2+\sum b_i^2$ 

por lo tanto

$$
[(Y-W\gamma_2)^{t}(Y-W\gamma_2)]^{-M/2} = S^{-M/2} \left[\frac{\sum a_1^2[\rho - (-\sum a_1b_1/\sum a_1^2)]^2}{S} + 1\right]^{-M/2}
$$

donde  $B = \left[\frac{\sum a_i^2 [p - (-\sum a_i b_i / \sum a_i^2)]^2}{\sum a_i^2 + 1}\right]$  corresponde al kernel de una distribución t de student univariada con  $\alpha = N + r - 2$  grados de libertad,  $\mu = -\sum a_i b_i / \sum a_i^2$ parámetro de localización y  $\tau = (\sum a_i^2) \alpha / S$  parámetro de precisión.

Si en particular se toma  $P(\rho)$  constante, se tiene que la distribución de  $(\rho|\gamma_2, Y)$  es entonces una t de student con los parámetros mencionados anteriormente.

Así, teniendo estas dos condicionales, lo que resta es hacer la simulación correspondiente

A continuación se describe con más detalle el modelo de cociente de pendientes para, porteriormente, utilizar el algoritmo de Gibbs en un ejemplo numérico de este modelo y poder hacer comparaciones de los resultados obtenidos a través de este camino con los resultados obtenidos por Mendoza (1988); quién estudia el mismo ejemplo.

Modelo: Suponga que se realiza un experimento en el que p dosis  $X_{11},...,X_{in}$ de un primer estráulo y q dosis  $X_{21},...,X_{2q}$  de un segundo estímulo se ensayan n veces de manera que se obtiene un conjunto  $Y_{1jk}$ ;  $j = 1, ..., p, k = 1, ..., n; Y_{2jk}$ ;  $j =$  $1, \ldots, q, k = 1, \ldots, n$  de observaciones condionalmente independientes, con distribución Normal y varianza común  $\sigma^2$  tales que

> $E(Y_{ijk}) = \alpha + \pi X_{1i}$  $E(Y_{2ik}) = \alpha + \rho \pi X_{2i}$

Así,  $Y_{ijk}$  representa la k-esima medición de la variable Y asociada a la aplicación de  $X_{ij}$ ; la j-esima dosis del i-esimo estímulo.

Si las dosis  $X_1$  del primer estímulo y  $X_2$  del segundo estímulo son equivalentes; esto es si las correspondientes respuestas esperadas son iguales  $[E(Y_1) = E(Y_2)]$ , entonces su potencia relativa se define simplemente como el cociente  $X_1/X_2$ . Utilizando la estructura anterior se llega a que:

$$
X_1/X_2 = \rho(\pi/\pi) = \rho
$$

Este valor existe si  $\pi \neq 0$  y es independiente de la particular pareja de dosis equivalentes, como consecuencia de la ordenada común en la estructura. Esta estructura se conoce en la literatura con el nombre de cociente de pendientes (Bliss (1970), Armitage (1977)).

El modelo que describe el ensayo de cociente de pendientes es un caso particular del modelo de regresión lincal múltiple, sólo se requiere establecer las siguientes relaciones:

$$
Y = \begin{bmatrix} Y_{111} \\ Y_{112} \\ \vdots \\ Y_{1p1} \\ Y_{211} \\ \vdots \\ Y_{2qn} \end{bmatrix}
$$
  

$$
Y = \begin{bmatrix} 1 & X_{11} & 0 \\ 1 & X_{11} & 0 \\ 1 & X_{11} & 0 \\ \vdots & \vdots & \vdots \\ 1 & 0 & X_{21} \\ 1 & 0 & X_{21} \\ \vdots & \vdots & \vdots \\ 1 & 0 & X_{2q} \end{bmatrix}
$$

el vector  $Y(\in R^N, n = n(p+q))$  se obtiene de ordenar lexicograficamente las respuestas observadas, la matriz  $X(N \times 3)$  tiene la primer columna con todas sus entradas iguales a uno, la segunda columna con las últimas no entradas iguales a cero y las primeras np entradas en p bloques de tamaño n de manera que todas las entradas del j-ésimo bloque sean iguales a  $X_{1i}$ ; la tercera columna de X tiene las np primeras entradas iguales a cero y las restantes nq agrupadas en q bloques de tamaño n de forma que todas las entradas del j-ésimo bloque son iguales a  $X_{2j}$ .

Si se define a:

$$
\theta = \begin{bmatrix} \alpha \\ \pi \\ \rho \pi \end{bmatrix}
$$

$$
\lambda_1 = \begin{bmatrix} 0 \\ 0 \\ 1 \end{bmatrix}
$$

$$
\lambda_2 = \begin{bmatrix} 0 \\ 1 \\ 0 \end{bmatrix}
$$

se tiene que

$$
Y \sim N(X\theta, \sigma^2 I) \tag{43}
$$

Para pasar al modelo reparametrizado (43), es necesario construir la matriz L tal que

$$
L^t=(\lambda_1,\lambda_2,\lambda_3)
$$

sea de rango completo; puesto que  $\lambda_1 = e_3, \lambda_2 = e_1$ , con  $e_i$  el i-esimo vector canónico en  $R^3$ , se tiene que  $\lambda_3 = e_1$ . De esta forma,

$$
L = \begin{bmatrix} 0 & 0 & 1 \\ 0 & 1 & 0 \\ 1 & 0 & 0 \end{bmatrix}
$$

y entonces

$$
L^{-1}=L
$$

 $Z = XL^{-1}$ 

de donde se sigue que si

$$
Z = \begin{bmatrix} 0 & X_{11} & 1 \\ 0 & X_{11} & 1 \\ \vdots & \vdots & \vdots \\ 0 & X_{1p} & 1 \\ X_{21} & 0 & 1 \\ X_{21} & 0 & 1 \\ \vdots & \vdots & \vdots \\ X_{2q} & 0 & 1 \end{bmatrix}
$$

entonces

 $-37 -$ 

En forma análoga, como  $\beta = L\theta$ , entonces

$$
\beta = \begin{bmatrix} \beta_1 \\ \beta_2 \\ \beta_3 \end{bmatrix}
$$

$$
= \begin{bmatrix} \rho \pi \\ \pi \\ \alpha \end{bmatrix}
$$

y se tiene el modelo repnrametrizndo

$$
Y \sim N(Z\beta, \sigma^2 I)
$$

y ln. reexpresión del parámetro de interés

$$
\rho = \beta_1/\beta_2
$$

Haciendo la reparametrización adicional del espacio de parámetros; se define al vector  $\gamma \in R^3$ , como:

$$
\gamma = \begin{bmatrix} \gamma_1 \\ \gamma_2 \\ \gamma_3 \end{bmatrix}
$$

$$
= \begin{bmatrix} \rho \\ \beta_2 \\ \beta_3 \end{bmatrix}
$$

$$
= \begin{bmatrix} \rho \\ \pi \\ \alpha \end{bmatrix}
$$

Ejemplo Numérico: La siguiente tabla, representa los datos obtenidos de un ensayo biológico reportado por Wood (1964); apareciendo en el libro de Finney (1978, pág 161), el cual es analizado por Mcndoza (1988).

Datos de Wood $(n = 4, p = 3, q = 2)$ 

Estímulo 2

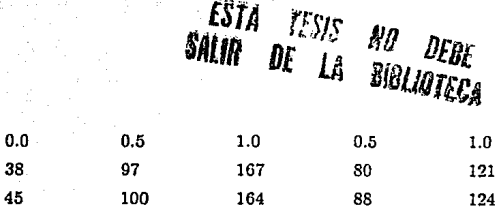

Utilizando las relaciones especificadas anteriormente, con este ejemplo se tiene que:

Dósis

Respuesta

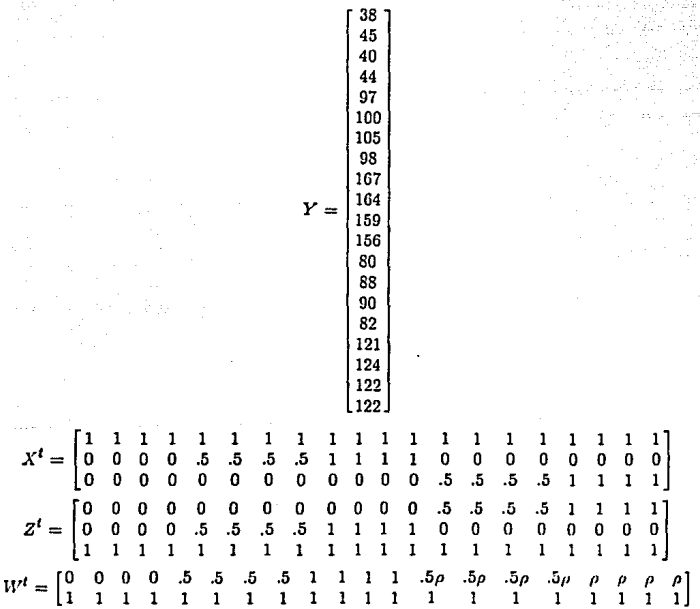

 $-39 -$ 

$$
W^t W = \begin{bmatrix} 5+5\rho^2 & 6+6\rho \\ 6+6\rho & 20 \end{bmatrix}
$$

$$
(W^t W)^{-1} = \frac{1}{(64+\rho(64\rho-72))} \begin{bmatrix} 20 & -6(1+\rho) \\ -6(1+\rho) & 5(1+\rho^2) \end{bmatrix}
$$

$$
W^tY=\left[\frac{846+659\rho}{2042}\right]
$$

$$
\mu = \frac{1}{(64 + \rho(64\rho - 72))} \left[ \frac{4668 + 928\rho}{5134 - 9030\rho + 6256\rho^2} \right]
$$

$$
T = \frac{20}{c} \begin{bmatrix} 5(1+\rho^2)(64+64\rho^2-72\rho)^2 & 6(1+\rho)(64+64\rho^2-72\rho)^2 \\ 6(1+\rho)(64+64\rho^2-72\rho)^2 & 20(64+64\rho^2-72\rho)^2 \end{bmatrix}
$$

con  $c = 60154624 + 127012928\rho^4 - 316680192\rho^3 + 382667824\rho^2 - 24143456\rho$ 

**Considerando una**  $r = k = 3$  **(Mendoza (1988)) se tiene que la distribución de**  $(\alpha, \beta | \rho, Y)$  es una t-multivariada con  $N + r - k = 20$  grados de libertnd, con matriz de precisión  $T$ , y vector de localización  $\mu$ .

La distribución de  $(\rho | \alpha, \beta, Y)$  es una t-student con  $N + r - 2 = 21$  grados de libertad, con media  $\mu_1 = (-659 + 6\beta + 3500\alpha)/(5000\alpha)$  y precisión

 $\tau = (105000000\alpha^2)/(766709\alpha^2 + 25\alpha^4 + 64\alpha^2\beta^2 + 7968\beta\alpha^2 - 8460\alpha^3 - 20420\alpha\beta).$ 

Los resultados vía Gibbs Sampler se pueden observar en la siguiente página.

#### VALORES DE RHO OBTENIDOS MEDIANTE EL PROC.DE GJBBS CON K=30 Y M=500 NALORES YA ORDENADOS)

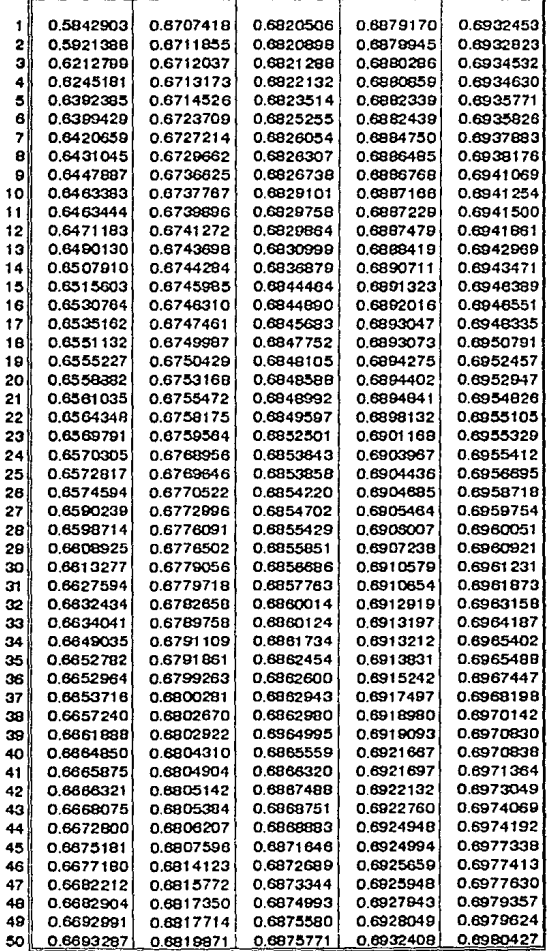

VALORES DE RHO OBTENIDOS MEDIANTE EL PROC. DE GIBBS CON K=30 Y M=50D NALORES YA ORDENADOS)

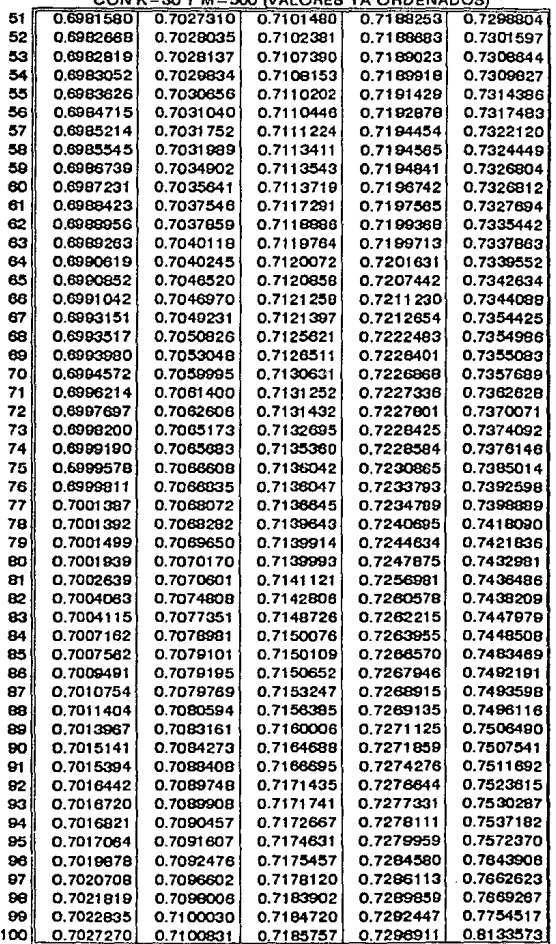

 $\ddot{\phantom{a}}$ 

## GRAFICA DE FRECUENCIAS DE RHO

CON K=30 Y M=500

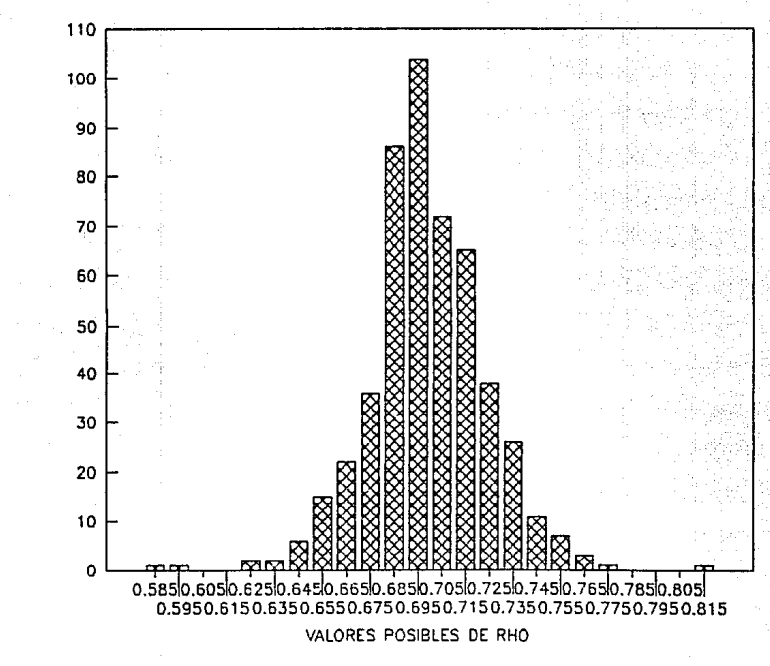

**ALORE** 봄 FRECUENCIA

## **GRAFICA DE LA FUN.DE DENSIDAD DE RHO**

UTILIZANDO LA MUESTRA OBTENIDA CON K=30, M=500

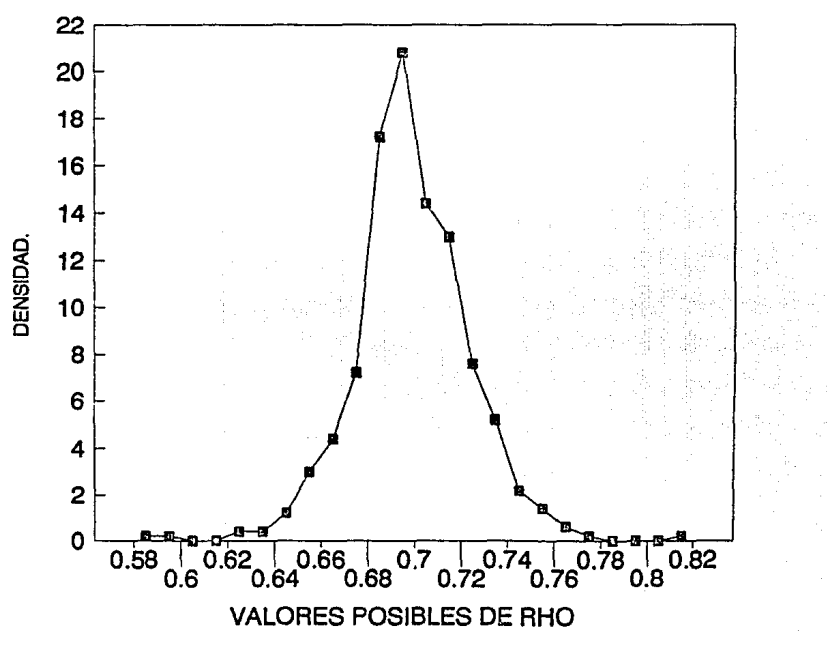

26  $24$  $22$ 20 18 16  $\overline{14}$  $12$ 10 8 6 4  $\overline{2}$  $\circ$ 0.595 0.615 0.635 0 50.7350.7550.7750.7950.815 65 'n 6 695 0.605 0.625 0.645 0.665 0.685 0.705 0.725 0.745 0.765 0.785 0.805

> $k=10$  $\sqrt{N}$  k=20 流移 医肠 k=50  $k = 40$

**DISTINTAS K** 

# **GRAFICA COMPARATIVA UTILIZANDO DISTINTOS VALORES DE K**

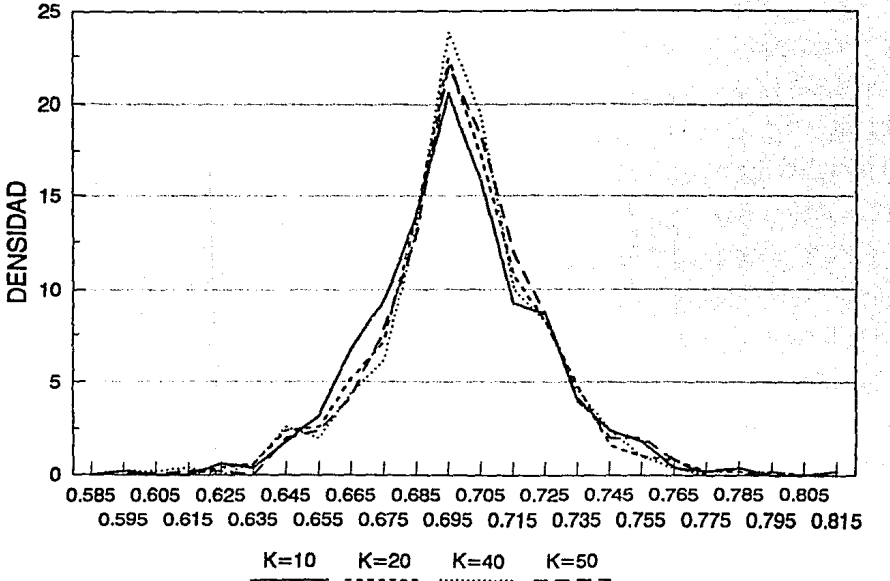

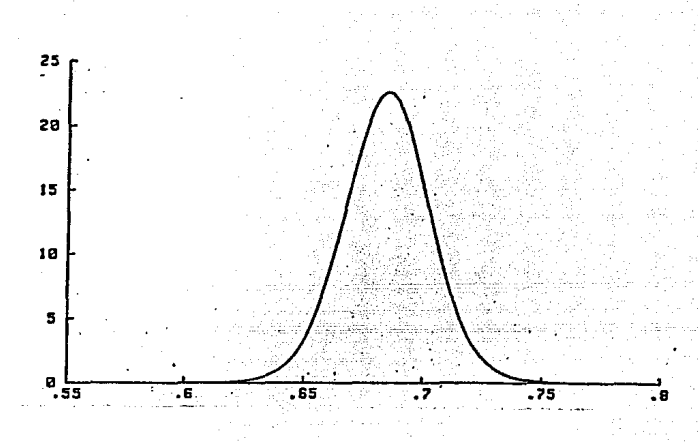

### Gráfica obtenida por Mendoza (1088)

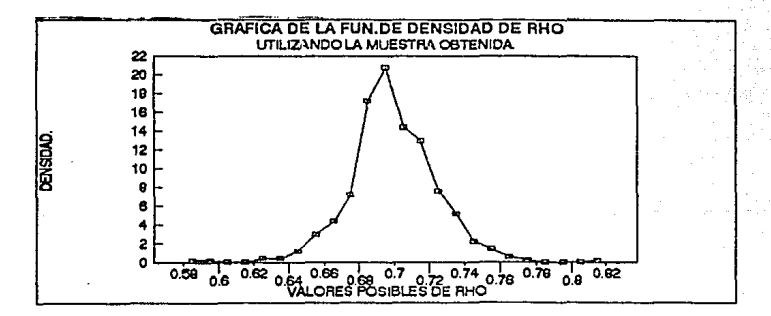

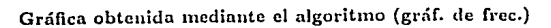

#### Conclusiones.

Las dificultades técnicas que aparecen en el cálculo de densidades marginales posteriores, necesarias para. la iníerencia bayesiana, han sido un impedimento pnra la aplicación completa de la teoría de Bayes a datos Reales.

A pesar de que actualmente existen un gran número de avances técnicos de aproximaciones annlíticns y numéricas, la implementnción de éstas técnicas frecuentemente requieren de experiencia en el manejo de este tipo de aproximaciones, así como del conocimiento de Software especializado.

Una alternativa en estas condiciones son los métodos de cálculo de de distribuciones vía simulación. En particular, en los últimos nfios ha logrndo populnriilnd el llnmndo Gibbs Sampler. Este procedimiento resuelve el problema simulando muestras aleatorias de las distribuciones de interés que pueden ser utilizadas para obtener aproximaciones de cualquier característica de la distribución bajo estudio. El Gibbs Sampler requiere que el usuario sea capaz de generar observaciones de nlgunns distribuciones condicionales y en la práctica se hn observado que si bien es un método alternativo, su tasa de convergencia es muy alta de manera que además de ser sencillo, típicamente es rápido y por tanto, barato.

El Gibbs Sampler, lo mismo que algunos otros algoritmos similares, la tenido un gran impacto sobre el desarrollo de la inferencia bayesiana. Una gran cantidad de problemas de aplicación que se consideraban relativamente inaccesibles son ahora fácilmente abordables.

Aunque la mayoría de las aplicaciones del Gibbs Sampler se refieren a problemas baycsianos, también es útil en cálculos de inferencia clásica.

De esta manera, el Gibbs Sampler constituye una herramienta de una indudable utilidad en la Estadistica Aplicada.

 $12 -$ 

## **APENDICE**

.<br>Neels als een ma

in.<br>Albu

ilir.<br>Tax

PROGRAM SAMPLER TIUNI.MULTI: uses crts

( ESTE PROGRAMA GENERA DOS MUFSTRAS ALFATORIAS OF TANACO 500. QUE PROVIENEN DE DOS DIFERENTES VECTORES ALEATORIOS. UNA. PROVIENE DE UNA VARIABLE ALEATORIA QUE TIENE DIST. CONDICONAL; A UN VECTOR ALEATORIO, T DE STUDENT, LA OTRA PROVIEKE DE UN VECTOR ALEATORIO QUE TIENE DIST. CONDICIO-MAL; A LA VARIABLE ALEATORIA ANTERIOR, T MULTIVARIADA EN R^2. ESTE PROGRAMA SE BASA EN EL ALGORITNO DE GIBBS SAM -PLER.1

```
TYPE
```
VECTOR=ARRAY(1..2) OF REAL;

VAR

A.L.RU.B:VECTOR: RH00, RH01, Z1REAL1 K.N.I:INTEGER: ARCHI : TEXT;

```
PROCEDURE WORMAL(VAR U1,U2:REAL; VAR I, Y:REAL):
(ESTE PROC. GENERA DOS AUESTRAS DE TAM.1 DE VAR. ALEATO.)
(NORMAL(0,1) INDEPENDIENTES)
VAR
  T.E.R.C.AUI:REAL:
BEGIN
 REPEAT
    T:=(U1-0.5)82.0;
    E:=(U2-0.5):2.0;
    R:=SOR(t)+SOR(e):
    Uli=random:
    U2:*randoa:
 UNIL rol:
 AUI:=ABS((2%)n(r))/r);
 C:-SORI(sux);
 1:CC11:Y: CIE
END:
FUNCTION JI_CUAD(GRADLIB:INTEGER):REAL:
(ESTA FUNCION GENERA UNA NUESTRA DE TAN.I DE UNA JI CUAD CON)
("GRADLIB" GRADDS DE LIBERTAD)
VAR
 #1,01,02,11,12:REAL:
 A: INTEBER:
 BEGIN
 J1:0.00:11:-0.00:
 12: 0.00:
```

```
IF GRAN IR HOD 2x0 THEN
  A: «GRAN IR DIV ?
 FI SF
  Avergean theta ntu 24
 FOR 1: 1 TO A DO
  REGIN
    UI: RANDON:
    U2: RANDON:
     NORMAL (U1, U2, I1, I2);
     JI: JI + SOR(XI) + SOR(X2):
     IF (II=1) AND (GRADLIR ROD 2 ) OIL THEN
      JI: = JI-50R(I) }
  EMB:
 JI CUAD: -JI
FMOFUNCTION T UNIVIUL.U2:REALI:REAL:
(FUNCION OUF GENERA UNA T OF ESTUDENT CENTRAL)
(CON 21 GRADOS DE LIBERTAD)
VAP
 X1.12.CHI.NUM.DEN:REAL:
REGIN
 X1:*0.00:
 12:0.001CHI: #JI CUAD(21):
 MORMAL (U) .U2.X1 .X2) :
 NUM := 1115091 (211 :
 DEN: * SORTICHT I:
 T UNIV: * HUM/DEN
END:
FUNCTION TRANSFORMAIB2.B3:REAL1:REAL:
(FUNCION QUE GENERA UNA T DE ESTUDENT CON MEDIA PAR2)
(Y PRECISION PARI CON 21 GRADOS DE LIBERTAD)
.<br>VAR
 U1.U2.PARI.PAR2.TST.A.B.AUX:REAL:
arciw
 UT + PAUDON
 U2: ERANDON:
 AUI:=ABS(766709150R(B2)+25150R(B2):s50R(B2)+64150R(B2883)+796BtB3850R(B2)-B4608B2850R(B2)-204201B28B3):
 PAR1:=((105#SGR(1000#B2))/AUX);
 PAR2:= [6#B3-659+3500#B2}/(5000#B2);
 IST: = T UNIVIUL.UZ1:
 A: * SORT (PARI):
 B:=ISI/A:
 TRANSFORMA: = B+PAR2;
FND:
```
FUNCTION NORMAL MULTI(T:REAL):REAL;

```
(FUNCION QUE OBTIENE LA PRIMERA ENTRADA DE UN VECTOR ALEATORIO)
(EN R^2 CON DISTRIB, NORMAL MULT CON VECTOR DE MEDIAS O Y CON )
(MATRIZ DE COVARIANZAS, LA MATRIZ DE PREC. DE LA DIST. T MULTI)
(VARIADA)
VAP
  A.11.M.AU11.AU12.AU13.AU14.Y1.Y2.U1.U2:REAL:
BEGIN
  U1: *RANDON:
  U2: - RANDON:
  MORMAL(U1.U2.Y1.Y21:
  AUX1: SORT(1008(1+SOR(T)))0(64+Ts(648T-72));
  A:=ABS(60154624+12701292B6SQR(T)$SQR(T)-3166801926T4SQR(T)+38266782415QR(T)-241434566T}:
  AU12: - SDRT (A):
  AUX3: *AUX1/AUX2:
  X1: AUX3:Y2:
  NORMAL MULT1: EI1:
END:
FUNCTION NORMAL MULT2(T:REAL):REAL:
(FUNCION SINILAR A LA ANTERIOR: OBTENIENDO LA SEGUNDA ENTRADA)
(DEL VECTOR ALEAT. EN R-2)
UAR
  A,B,C,D,Y1,Y2,12,E,U3,U4,AUI1,AUI2,AUI3:REAL;
 BEGIN
  U3: «RANDON:
  U4: *RANDOM:
  NORMAL (U3, U4, Y1, Y2) :
  AUX1:=1201(1+T)1(64+T1(644T-721):
  AU12:=ABS(60154624+12701292BISOR(T)&SOR(T)-3166801928TISOR(T)+382667824850R(T)-24143456TI+ABS(1008(1+50R(T))):
  A: = SORT(AUX2):
  AUX3:=AUX1/At
  B:=400#SQR[64+T#(64#T-7211:
  C: B/AUX2:
  D: FABS(C-AUI3):
  E: * SORT (D):
  X2: ** 11E+AUI3#Y2:
  NORMAL MULT2:=12
 END:
FUNCTION MEDIA VECTILI:REALI:REAL:
(ESTA FUNCION OBTIENE LA PRINERA ENTRADA DEL VECIOR)
(DE LOCALIZACION O MEDIA DE LA T-MULTIVARIADA)
 VAR
  I1:REAL:
 REGIN
  11:=(4668+9281(1))/(64+11(6411-72)):
  MEDIA VECTI: ****
 END:
```

```
FUNCTION NEDIA VECT2(I:REAL):REAL:
(ESTA FINCIDH OBTIFNE LA SEGUNDA ENTRADA DEL VECTOR)
(DE LOCALIZACIÓN DE LA T-MULTIVARIADA)
 VAR
  X2:REAL:
 BEGTH
  I2:=(-90301I-+62561SOR(I)+5134)/(64+I1(644II-72)):
  MEDIA VECT2:=12;
 END:
FUNCTION T MULT(X.M.I:REAL):REAL;
(ESTA FUNCION OBTIENE UNA NUESTRA DE TANARO I DE)
(UNA ENTRADA DE UN VECTOR ALEATORIO CON DISTRIB.)
(T MULTIVARIADA CON 20 GRADOS DE LIBERTAD, MATRIZ )
(DE PREC. Y VECTOR DE LOCALIZACION OBTENIDOS EN EL)
(DESARROLLO TEORICO DEL PROBLEMA)
UAR
 A.B:REAL:
 BEGIN
  A: = ISSORT (20):
  B:=SOR(Z):
  T MULT: A/B +M:
 END:
BEGIN (DEL PROGRAMA PRINCIPAL)
 ASSIGN(ARCHI, A:EIA.PAS');
 REWRITE (ARCHI):
 0111: -21DI21: *RANDOM:
 FOR M:=1 TO 500 DO
  BEGIN
  FOR K:=1 TO 30 DD
    BEGIN
     RHO1:=TRANSFORMA(B[1].B[2]]:
     X[}]:*NORMAL_MULT1(RHO1);
     IF21:=MORMAL MULT2FRHD11:
     l:=JI CUAD(20):
     MU[1]:*MEDIA_VEC71(RHO1);
     MU(2): * MEDIA VECT2(RHO1):
     FOR I:=1 TO 2 DO
      B[I]:=T_MULT(I[I],MU[I],Z);
     IF K=30 THEN
     BEGIN
       MRITELM(ARCHI,RHOI);
       CLRSCR:
       60101Y(10,101;
       WRITE('LLEVO', M , 'DATOS');
      END:
    Exp:
  END;
```
CLOSE(ARCHI);<br>CLRSCR;<br>END,

D.

```
PROGRAM GIBBS SAMPLER:
uses crt:
(ESTE PROGRAMA SE BASA EN EL ALGORITMO DE GIBBS)
(PARA ORTENER NOS MUSTRAS PROVENTENTES OF UTTLIZAR)
(UN ALGORITMO PARA ORTENER MUESTRAS DE UNA DISTRIBUCION)
FRETA Y DE UNA DISTRIBUCION BINOMIALI
TYPE
STANDARREGLO=ARRAY(0..21) OF REAL:
VAR
N:INTEGER:
I:INTEGER:
M: INTEGER:
K: INTEGER:
B: INTEGER:
I:INTEGER:
Y:REAL:UI:REAL:
U2:REALV1:REAL:
V2:REAL:
N:REAL:
A:REAL:
ARCHI: TEXT:
PROCEDURE AUXIVAR O.P:REAL);
(PROCEDIMIENTO QUE ES AUXILIAR PARA EL PROCEDIMIENTO QUE ORDENA UN VECTOR DE)
(NUMEROS REALES)
 VAR
 Q:REAL:
BEGIN
0: -0:0.144P_1 of
EXD:
PROCEDURE ORDE(INICIO.ALTO:INTEGER; VAR BET:STANDARREGLO):
(PROCEDIMIENTO BASADO EN EL ALGORITMO DE LA BURBUJA PARA ORDENAR UN ARREGLO)
VAR
INDICE: INTERER:
BANDERA: BODLEAN:
BEGIN
REPEAT
  BANDERA: *FALSE:
  FOR INDICE:=INICIO TO ALTO-1 DO
    AFGIN
     IF BETEINDICE) BETEINDICE+11 THEN
      BEGIN
       AUX (BETIINDICET, BETIINDICE+1));
       RANDERA - + TRIIC
      END
```
FKD: UNTIL BANDERA=FALSE END: FUNCTION BETAIL: INTEGER): REAL: (FUNCION QUE OBTIENE UNA MUESTRA DE TAMAZO 1 DE UNA DISTRIBUCION BETA CON 1 (PARANETROS X+2 Y 20-X) VAR L:INTEGER: BET: STAKDARREGLO: REGIN FOR L:=1 TO 21 00 RETTL 1: RANDON: ORDE(1.21.BET): BETA: BET(2+1) END: FUNCTION BINOMIAL(Y:REAL):INTEGER; (FUNCION QUE OBTIENE UNA NUESTRA DE TAMARO 1 DE UNA DISTRIBUCION BINOMIAL) **ICON PARANETROS Y y N=16) BEGIN**  $H: 0.$  $B: 0:$ **WHILE NOIS DO** BEGIN A: - RANDON: IF AGY THEN **B**: B+1: **R: 1811** EXD: BINONIAL: = B END: BEGIN ASSIGN(ARCHI, 'A:GUARDA, Prn'); REWRITE(ARCHI);  $I: 0:$  $Y: = 0:$ FOR N: 1 TO 500 DD BEGIN FOR X:=1 TO 10 DO BEGIN IF A=1 THEN V+=RANDOX ELSE  $Y_2 = BETA(Y)$ I: «BINOMIAL(Y): IF X=10 THEN BEEIN **MRITELNIARCHI.I.VI:** 

```
CLRSCR;<br>GOTOXY(10,10);<br>WRITE('LLEVO', M ,' DATOS');
           END<sub>3</sub>END;
 END;<br>CLOSE (ARCHI);<br>READLN;<br>CLRSCR;
END.
```
#### Referencias.

Ahrens, J.H. and Pete, U.(1974). Computer methods for sampling from Gamma, Beta, Poisson and Binomial distributions. Computing, 12, 223-246.

Armitage, P.(1977). Statistical methods in medical research., Oxford: Blackwell Scientific Publications.

Bartle, R.G.(1980). Introducción al Análisis Matemático, 1era, ed. México: Limusa.

Bernardo, J.M(1977). Inferences about the ratio of normal means: a bayesian approach to the Fieller-Creasy problem. en Recent Develoments Statiscs (J.R. Barra et al. eds.) New York: North Holland.

Bernardo, J.M(1981). Biocstadística, una perpectiva bayesiana. 1era. ed. Barcelona: Vicens - Vives.

Besag, J.(1974). Spatial interaction and statistical analysis of line systems. Journal of the Royal Statistical Society, series B 36, 192-236.

Bliss, C.I.(1970). Statistics in biology. vol.2. New York: McGraw-Hill.

Casella, G. and George E.I.(1992). Explaining the Gibbs Sampler. Technical Report 96. Statistics Research Center, University of Chicago.

DeGroot, M.H.(1970). Optimal Statistical Decisions. New York: Megraw-Hill.

Feller, W.(1975). Introducción a la teoría de probabilidades y sus aplicaciones. México: Limusa.

Finney, D.J. (1952/78). Statistical method in biological assay. 3rd. ed. London: Griffin.

Gelfand, A.E. and Smith, A.F.M.(1990). Sampling based approaches to calculations marginal desities, Journal of the American Statistical Association, 85, 39S-400.

Gelfand, A.E; Hills, E.S: Racine-Poon, A. and Smith, A.F.M(1990). Ilustration of Bayesian Inference in Normal Data Models using Gibbs Sampling. Journal of the American Statistical Association, 85, 972-985.

 $-11 -$ 

Geman, S. and Geman, D.(1984). Stochastic relaxation, Gibbs distributions and the bayesian restoration of images. IEEE Transactions on Pattern Analysis and Machine Intelligence, 6, 721-741.

Hoel, P.G; Port S.C; and Stone C.J (1972). Introduction to Stochastic Processes. New York: Houghton Mifflin.

Kapperman, R.F; Geisser, S. and Antle, C.E. (1979). Bayesian and fiducial solutions for de Fieller-Creasy problem. Sankhya, 32, 331-340.

Kendall, M. and Stuart, A.(1979). The advanced Theory of Statistics. vol 2. 4th ed. London: Griffin.

Kinderman, A.J; Monahan, J.F. and Ramage, J.G.(1977). Connputer methods for sampling from student's t distributions. Mathematics and computation, 31, 1009-1018.

Kenneth, H. and Ray, K.(1982). Algebra Lineal. 2da. ed. México: Prentice Hall.

Kotz J.(1982). Encyclopedia of Statistical Sciences, vol.1 v 2. New York: John Wiley and Sons.

Lindley, D.V.(1977). Teoría de la Decisión. 1era. ed. Barcelona: Vicens-Vives.

Maindonald, J.H.(1984).Statistical Computation. USA: Wiley.

Mendoza, M(1988). Inferencia bayesiana sobre cocientes de combinaciones lincales en un modelo de regresión múltiple. Tesis Doctoral. UNAM.

Ripley, B.D.(1987). Stochastic Simulation. New York: Wiley.

Tanner; M.A. and Wong, W.(1987). The calculation of posterior distributions by data augmentation (with discution). Journal of American Statistical Association. 82, 528-550.

Tanner, M.A.(1991). Tools for Statistical Inference. New York: Verlag.

Rubin, D.B. (1987). Comment on The calculation of posterior distributions by data augmentation. by Tanner, M.A. and Wong, W.H. Journal of the American Statistical Association, 82, 543-546.